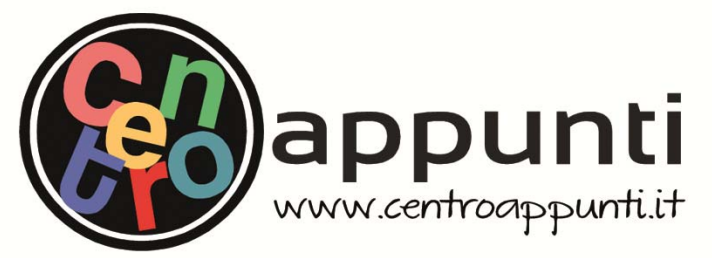

**Corso Luigi Einaudi, 55/B - Torino**

**Appunti universitari Tesi di laurea Cartoleria e cancelleria Stampa file e fotocopie Print on demand Rilegature** 

NUMERO: 2145A ANNO: 2017

# **A P P U N T I**

STUDENTE: Faraci Alessio

MATERIA: Costruzione di strade ferrovie ed aeroporti (CSFA) - Esercitazioni - Prof. Riviera Santagata

**Il presente lavoro nasce dall'impegno dell'autore ed è distribuito in accordo con il Centro Appunti. Tutti i diritti sono riservati. È vietata qualsiasi riproduzione, copia totale o parziale, dei contenuti inseriti nel presente volume, ivi inclusa la memorizzazione, rielaborazione, diffusione o distribuzione dei contenuti stessi mediante qualunque supporto magnetico o cartaceo, piattaforma tecnologica o rete telematica, senza previa autorizzazione scritta dell'autore.** 

ATTENZIONE: QUESTI APPUNTI SONO FATTI DA STUDENTIE NON SONO STATI VISIONATI DAL DOCENTE. **IL NOME DEL PROFESSORE, SERVE SOLO PER IDENTIFICARE IL CORSO.** 

# COSTRUZIONI DI STRADE FERROVIE E AEROPORTI

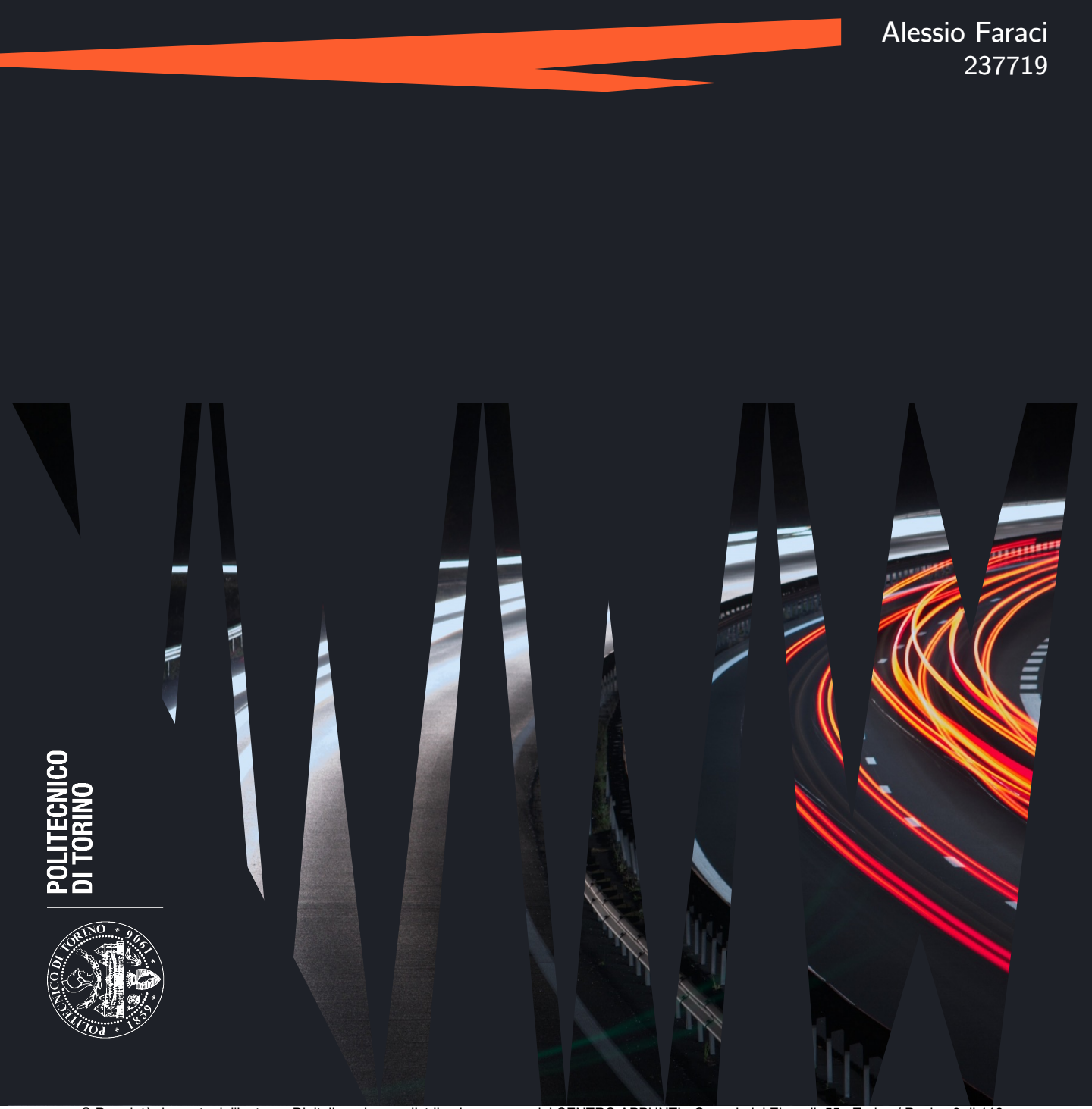

© Proprietà riservata dell'autore - Digitalizzazione e distribuzione a cura del CENTRO APPUNTI - Corso Luigi Einaudi, 55 - Torino / Pagina 3 di 116

# **Indice**

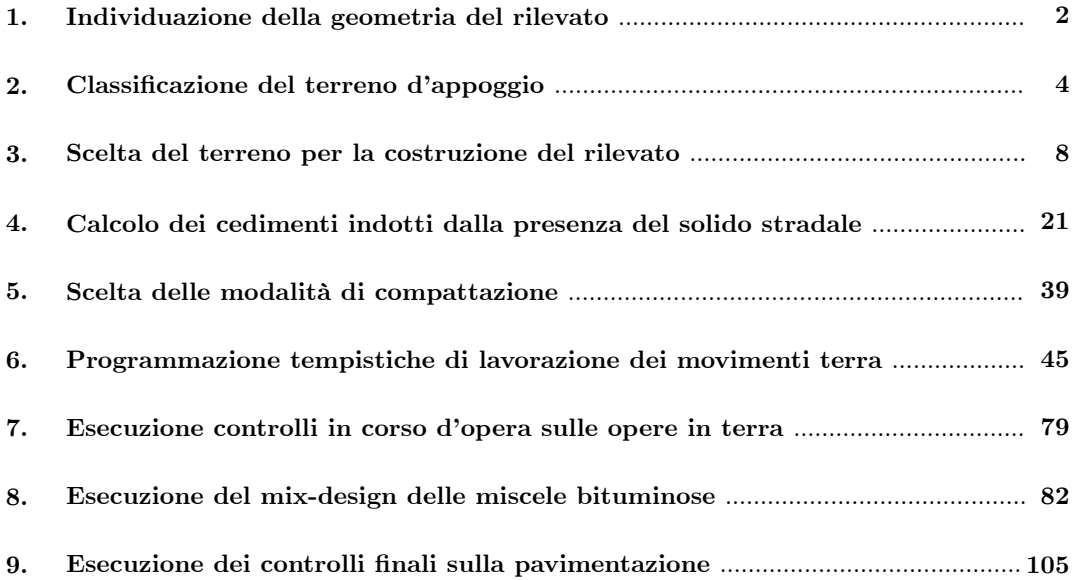

#### **1. Individuazione della geometria del rilevato**

La geometria del rilevato è trapezoidale. Prima di eseguire i movimenti di terra nel tratto interessato, bisogna procedere con lo scoticamento, asportando la terra vegetale trasportandola in idonei luoghi di deposito provvisorio (come previsto dall'art. 1.4.1 del Capitolato CIRS). Deriva da ciò una modifica della situazione progettuale iniziale: la quota del piano campagna si abbassa di 0,5 m, la livelletta sarà ad una quota pari a 3,5 m rispetto il piano campagna, mentre la falda si troverà ad 1 m da esso. Per quanto concerne il dimensionamento trasversale, oltre alla larghezza della carreggiata pari a 22,00 m, bisogna tener conto del dimensionamento degli arginelli. Supponendo che il dispositivo di ritenuta sia un guard rail a filo banchina, quindi privo di alcun ingombro, risulta per il dimensionamento dell'arginello in **Figura 1.1** utilizzando la T**abella 1.1** *cr=0,5 m*.

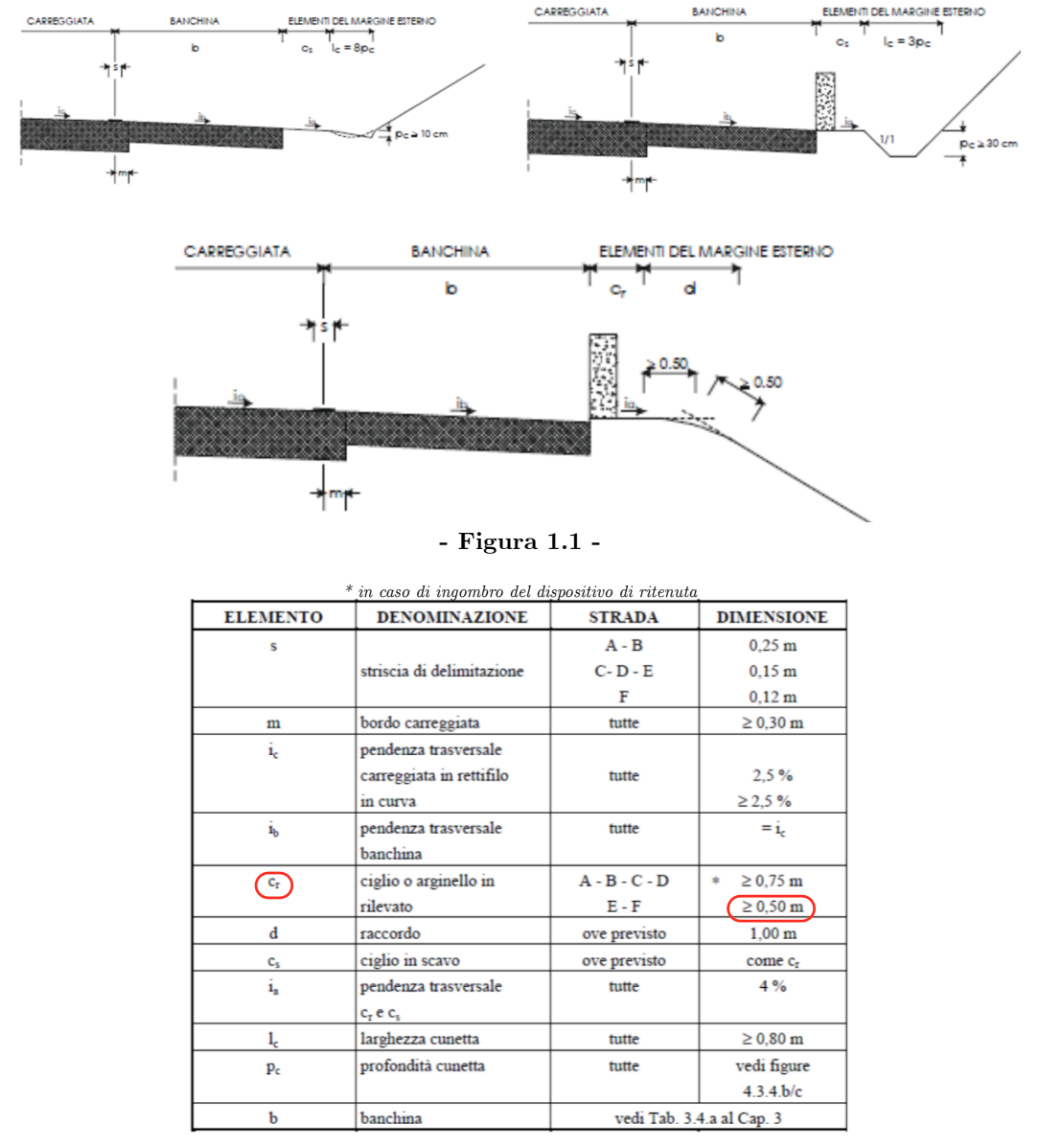

**- Tabella 1.1 -** 

# **2. Classificazione del terreno d'appoggio**

In base ai dati granulometrici in **Tabella 2.1** e di suscettività dell'acqua in **Tabella 2.2**, si procede alla classificazione del terreno dello strato 2 attraverso la procedura UNI 11531-1:

| Diametro [mm]  | Trattenuto [g] | $T_{\text{progressivo}}$ [g] | $\mathbf{T}_{\text{progressivo}}$ [%] | $\mathbf{P}_{\text{progressivo}}\left[\% \right]$ |
|----------------|----------------|------------------------------|---------------------------------------|---------------------------------------------------|
| 63             |                | $\overline{0}$               | $\mathbf{0}$                          | 100                                               |
| 31,5           | 4022,8         | 4022,8                       | 19,6                                  | 80,4                                              |
| 16             | 1272,5         | 5295.3                       | 25,8                                  | 74,2                                              |
| 8              | 1231.5         | 6526,8                       | 31,8                                  | 68,2                                              |
| $\overline{4}$ | 1600.9         | 8127,7                       | 39,6                                  | 60,4                                              |
| $\mathbf{2}$   | 964.7          | 9092,4                       | 44,3                                  | 55,7                                              |
| $\mathbf 1$    | 1252,0         | 10344,4                      | 50,4                                  | 49,6                                              |
| 0,5            | 1929.3         | 12273.7                      | 59,8                                  | 40,2                                              |
| 0,4            | 533,6          | 12807.3                      | 62,4                                  | 37,6                                              |
| 0,25           | 1046,8         | 13854,1                      | 67,5                                  | 32,5                                              |
| 0,125          | 1252,1         | 15106,2                      | 73,6                                  | 26,4                                              |
| 0.075          | 985.1          | 16091.3                      | 78,4                                  | 21,6                                              |
| 0,063          | 266,8          | 16358,1                      | 79,7                                  | 20,3                                              |
| 0,002          | 2907.8         | 19265,9                      | 93,9                                  | 6,1                                               |
| ${<}0.002$     | 1258,7         | 20524,6                      | 100,0                                 | $\mathbf{0}$                                      |
| <b>Totale</b>  | 20524,6        |                              |                                       |                                                   |

**- Tabella 2.1 -** *Dati granulometrici*

| $w_L [\%]$ | $\mathbf{w}_{\mathbf{P}}\left[\% \right]$ |
|------------|-------------------------------------------|
| 41,2       | 32,2                                      |

**- Tabella 2.2 -** *Risultati dei limiti di Atterberg*

Trattenuto progressivo in peso:

$$
T^{(g)}_{\mathit{prog},i} = \sum T^{}_i
$$

Trattenuto progressivo in percentuale:

$$
T^{(\%)}_{\text{prog},i} = \frac{T^{(g)}_{\text{prog},i}}{S} = \frac{T^{(g)}_{\text{prog},i}}{20524,6}
$$

Passante progressivo:

$$
P_{\text{prog}} = 100 - T_{\text{prog,i}}^{(\%)}
$$

Indice plastico:

$$
IP = w_{L} - w_{P} = 41,2 - 32,2 = 9\%
$$

Dall'analisi granulometrica ai vagli n°10 (2 mm), n°40 (0,425 mm), e n°200 (0,063 mm), e utilizzando i valori del limite liquido wL, del limite plastico IP, e dell'indice di gruppo IG, si classifica il terreno col sistema HRB attraverso la **Tabella 2.3**.

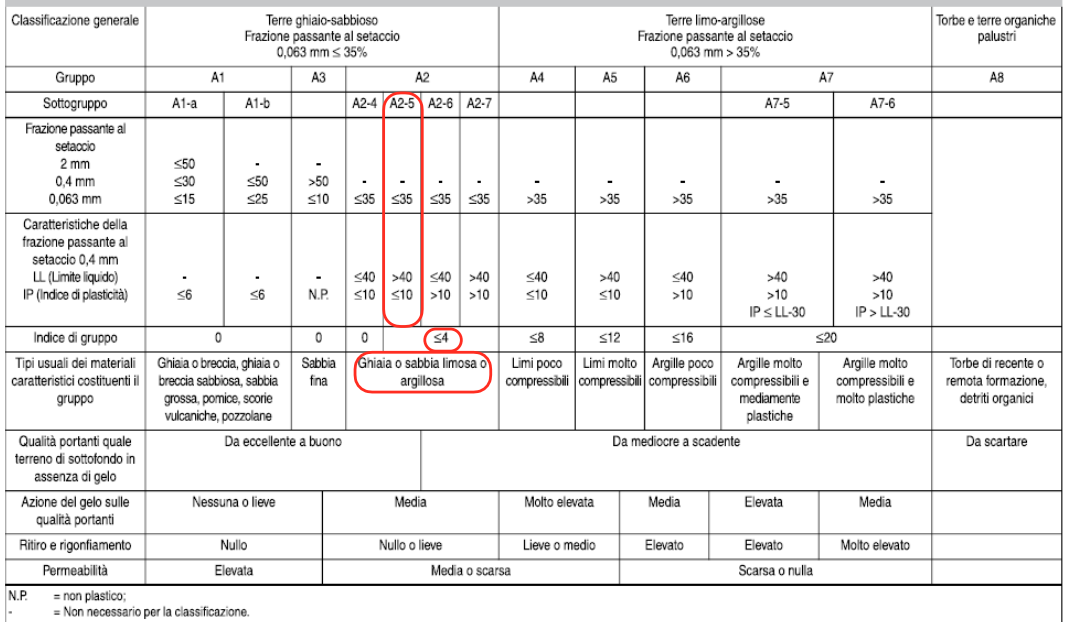

#### **- Tabella 2.3 -**

Dunque il terreno è un **A2-5**: ghiaia o sabbia limosa o argillosa.

La bassa plasticità (IP<10) e la frazione fine non eccessiva (<35%) di questi terreni, permettono di modificare facilmente il loro contenuto d'acqua. Generalmente presentano bassa permeabilità e modesta risalita capillare: perciò non richiedono particolari provvedimenti per proteggere dal gelo lo strato di sottofondo (o sottofondazione) e la soprastante pavimentazione.

Si proceda ora alla classificazione del terreno secondo l'EN 14688-2:

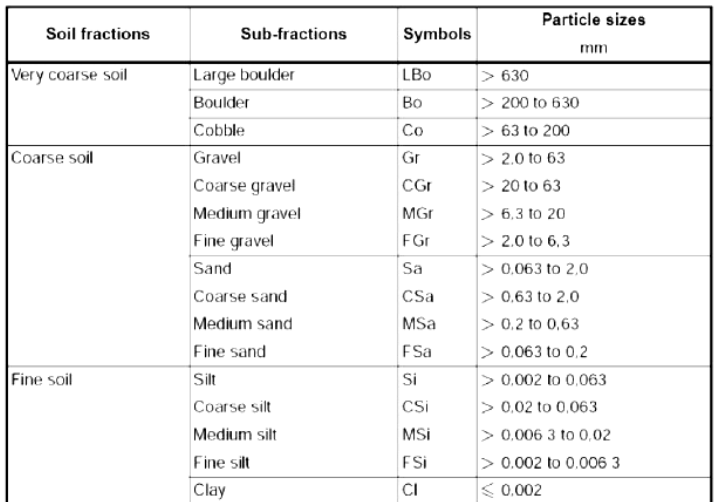

# **3. Scelta del terreno per la costruzione del rilevato**

In prossimità della zona di intervento sono disponibili tre differenti tipologie di terreno di cui sono note le caratteristiche granulometriche e di suscettività termica. Si procede alla classificazione di questi terreni secondo la procedura UNI 11531-1:

#### - *Terreno A*

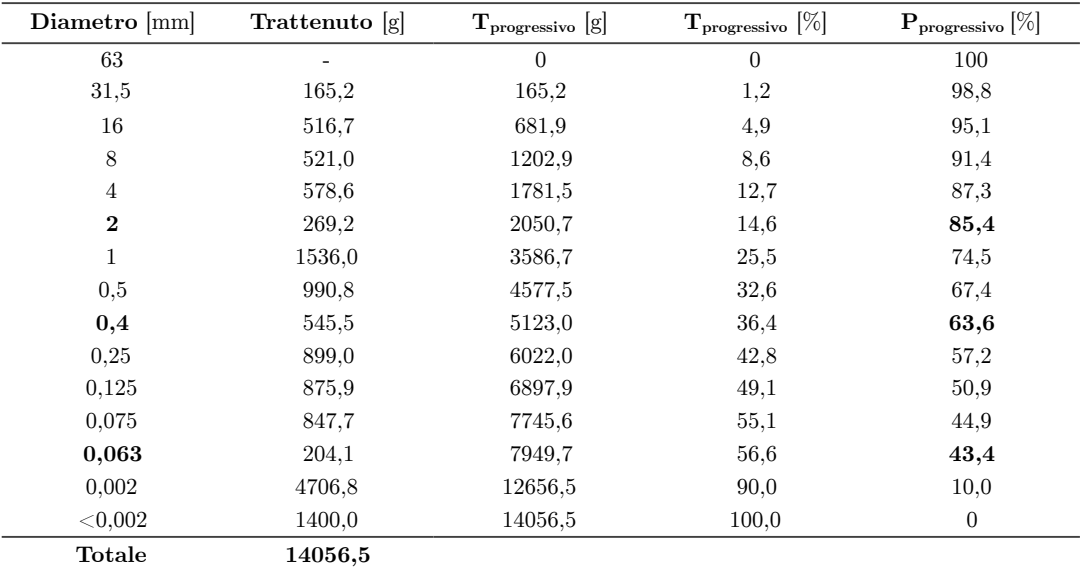

**- Tabella 3.1 -** *Dati granulometrici*

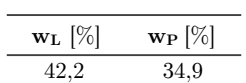

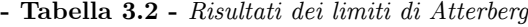

Trattenuto progressivo in peso:

$$
T^{(g)}_{\mathit{prog},i} = \sum T^{}_i
$$

Trattenuto progressivo in percentuale:

$$
T_{\text{prog},i}^{(\%)} = \frac{T_{\text{prog},i}^{(g)}}{S} = \frac{T_{\text{prog},i}^{(g)}}{14056,5}
$$

Passante progressivo:

$$
P_{prog} = 100 - T_{prog,i}^{(\%)}
$$

Indice plastico:

$$
IP = w_{_L} - w_{_P} = 42, 2 - 34, 9 = 7, 3\ \%
$$

Dall'analisi granulometrica ai vagli n°10 (2 mm), n°40 (0,425 mm), e n°200 (0,063 mm), e utilizzando i valori del limite liquido wL, del limite plastico IP, e dell'indice di gruppo IG, si classifica il terreno col sistema HRB attraverso la **Tabella 3.3**.

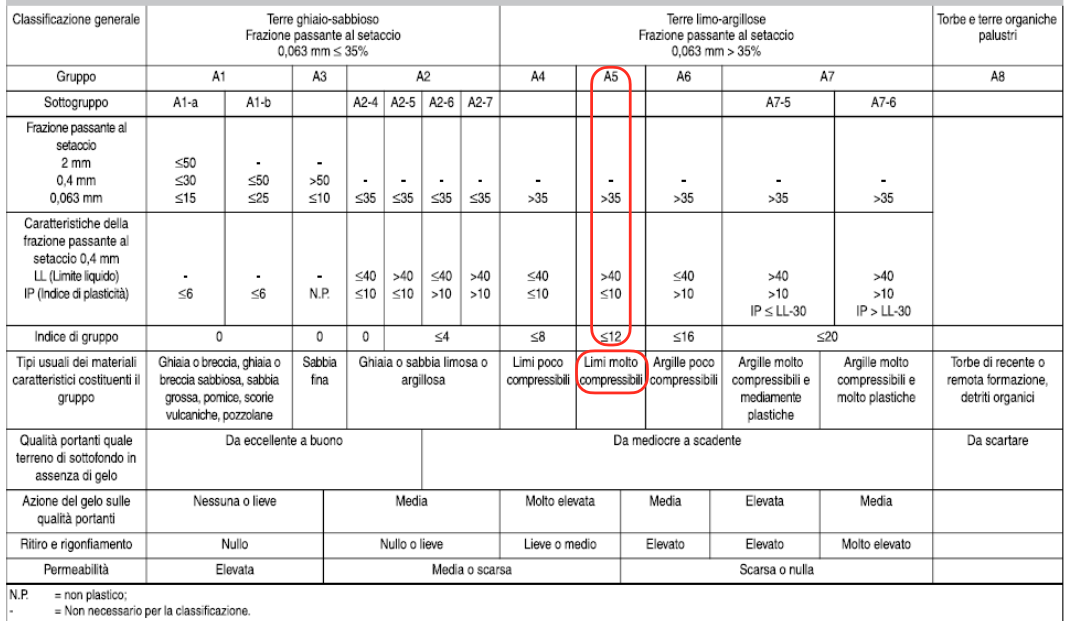

#### **- Tabella 3.3 -**

Dunque il terreno è un **A5**: limo molto compressibile.

La consistenza di queste terre (IP<10) cambia sensibilmente per modeste variazioni del contenuto d'acqua; La permeabilità può variare entro limiti abbastanza ampi; ne risulta un'estrema sensibilità alla risalita capillare, al rigonfiamento ed all'azione del gelo. Pertanto, il rilevato deve essere protetto dalle acque interne ed esterne, mediante strati anticapillari.

Si proceda ora alla classificazione del terreno secondo l'EN 14688-2:

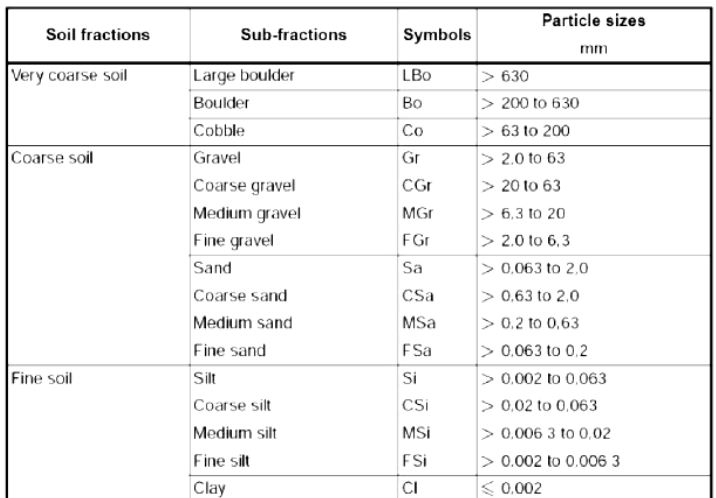

# - *Terreno B*

| Diametro [mm]  | Trattenuto [g] | $T_{\text{progressivo}}$ [g] | $\mathbf{T}_{\text{progressivo}}$ [%] | $\mathbf{P}_{\text{progressivo}}\left[\% \right]$ |
|----------------|----------------|------------------------------|---------------------------------------|---------------------------------------------------|
| 63             | -              | $\overline{0}$               | $\mathbf{0}$                          | 100                                               |
| 31,5           | 3567,1         | 3567.1                       | 13,1                                  | 86,9                                              |
| 16             | 6752,9         | 10320,0                      | 37,9                                  | 62,1                                              |
| 8              | 4736,8         | 15056,8                      | 55,3                                  | 44,7                                              |
| $\overline{4}$ | 2973,8         | 18030,6                      | 66,2                                  | 33,8                                              |
| $\mathbf{2}$   | 2073,4         | 20104,0                      | 73,8                                  | 26,2                                              |
| 1              | 1101,4         | 21205,4                      | 77,9                                  | 22,1                                              |
| 0,5            | 1195,7         | 22401,1                      | 82,3                                  | 17,7                                              |
| 0,4            | 412,1          | 22813,2                      | 83,8                                  | 16,2                                              |
| 0,25           | 832,1          | 23645,3                      | 86,8                                  | 13,2                                              |
| 0,125          | 796,8          | 24442,1                      | 89,8                                  | 10,2                                              |
| 0,075          | 503,1          | 24945,2                      | 91,6                                  | 8,4                                               |
| 0,063          | 404,3          | 25349,5                      | 93,1                                  | 6,9                                               |
| 0,002          | 925,8          | 26275,3                      | 96,5                                  | 3,5                                               |
| $<$ 0.002      | 955,4          | 27230,7                      | 100,0                                 | $\boldsymbol{0}$                                  |
| Totale         | 27230,7        |                              |                                       |                                                   |

**- Tabella 3.4 -** *Dati granulometrici* 

| $w_L [\%]$ | $\mathbf{w}_{\mathbf{P}}$ $[\%]$ |
|------------|----------------------------------|
| 10,5       | $^{5.8}$                         |

**- Tabella 3.5 -** *Risultati dei limiti di Atterberg*

Trattenuto progressivo in peso:

$$
T^{(g)}_{\mathit{prog},i} = \sum T_i
$$

Trattenuto progressivo in percentuale:

$$
T_{\text{prog},i}^{(\%)} = \frac{T_{\text{prog},i}^{(g)}}{S} = \frac{T_{\text{prog},i}^{(g)}}{27230,7}
$$

Passante progressivo:

$$
P_{prog} = 100 - T_{prog,i}^{(\%)}
$$

Indice plastico:

$$
IP = w_{L} - w_{P} = 10,5 - 5,8 = 4,7\ \%
$$

Dall'analisi granulometrica ai vagli n°10 (2 mm), n°40 (0,425 mm), e n°200 (0,063 mm), e utilizzando i valori del limite liquido wL, del limite plastico IP, e dell'indice di gruppo IG, si classifica il terreno col sistema HRB (UNI 11531-1) attraverso la **Tabella 3.6**.

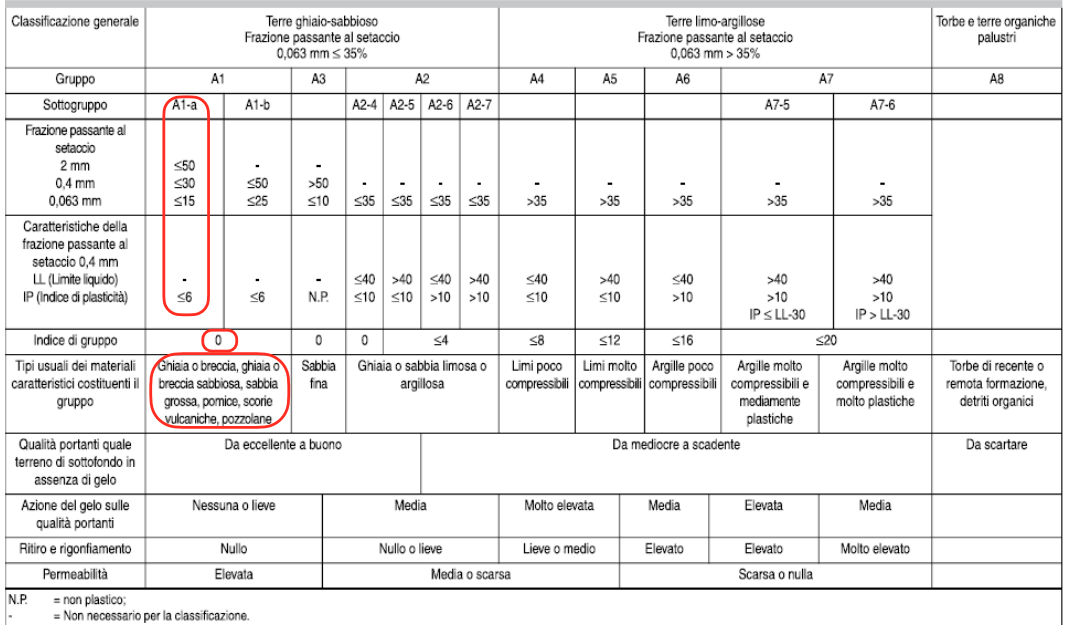

**- Tabella 3.6 -** 

Dunque il terreno è un **A1-a**: ghiaia o breccia, sabbia grossa, pozzolane. Sono materiali rocciosi non evolutivi e terre granulari, generalmente di più o meno grossa pezzatura, pressoché insensibili all'azione dell'acqua e del gelo.

Si proceda ora alla classificazione del terreno secondo l'EN 14688-2:

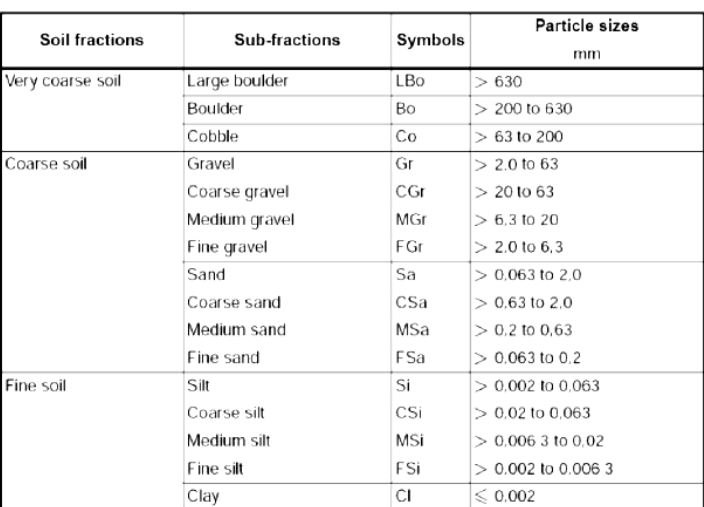

# - *Terreno C*

| Diametro [mm]  | Trattenuto [g] | $T_{\text{progressivo}}$ [g] | $\mathbf{T}_{\text{progressivo}}$ [%] | $\mathbf{P}_{\text{progressivo}}\left[\% \right]$ |
|----------------|----------------|------------------------------|---------------------------------------|---------------------------------------------------|
| 63             |                | $\boldsymbol{0}$             | $\boldsymbol{0}$                      | 100                                               |
| 31,5           |                | $\boldsymbol{0}$             | 0,0                                   | 100,0                                             |
| 16             | 370,6          | 370,6                        | 2,0                                   | 98,0                                              |
| 8              | 488,3          | 858,9                        | 4,7                                   | 95,3                                              |
| $\overline{4}$ | 850,5          | 1709,4                       | 9,3                                   | 90,7                                              |
| $\mathbf{2}$   | 1647,1         | 3356,5                       | 18,3                                  | 81,7                                              |
| $\mathbf{1}$   | 2055,3         | 5411,8                       | 29,6                                  | 70,4                                              |
| 0,5            | 844,1          | 6255.9                       | 34,2                                  | 65,8                                              |
| 0,4            | 1008,9         | 7264,8                       | 39,7                                  | 60,3                                              |
| 0,25           | 3808,9         | 11073.7                      | 60,5                                  | 39,5                                              |
| 0,125          | 2964,8         | 14038,5                      | 76,7                                  | 23,3                                              |
| 0.075          | 2594,2         | 16632.7                      | 90,9                                  | 9,1                                               |
| 0,063          | 888,6          | 17521,3                      | 95,7                                  | 4,3                                               |
| 0,002          | 523,7          | 18045,0                      | 98,6                                  | 1,4                                               |
| ${<}0.002$     | 256,8          | 18301.8                      | 100,0                                 | $\boldsymbol{0}$                                  |
| <b>Totale</b>  | 18301,8        |                              |                                       |                                                   |

**- Tabella 3.7 -** *Dati granulometrici*

| $w_L [\%]$ | $\mathbf{w}_{\mathbf{P}} [\%]$ |
|------------|--------------------------------|
| 18,8       |                                |

**- Tabella 3.8 -** *Risultati dei limiti di Atterberg*

Trattenuto progressivo in peso:

$$
T^{(g)}_{\mathit{prog},i} = \sum T^{}_i
$$

Trattenuto progressivo in percentuale:

$$
T_{prog,i}^{(9)} = \frac{T_{prog,i}^{(g)}}{S} = \frac{T_{prog,i}^{(g)}}{18301,8}
$$

Passante progressivo:

$$
P_{\rm prog} = 100 - T_{\rm prog,i}^{(\%)}
$$

Indice plastico:

# $IP = w_L - w_P = 18,8 - 0 = 18,8 \%$

Dall'analisi granulometrica ai vagli n°10 (2 mm), n°40 (0,425 mm), e n°200 (0,063 mm), e utilizzando i valori del limite liquido wL, del limite plastico IP, e dell'indice di gruppo IG, si classifica il terreno col sistema HRB (UNI 11531-1) attraverso la **Tabella 3.9**.

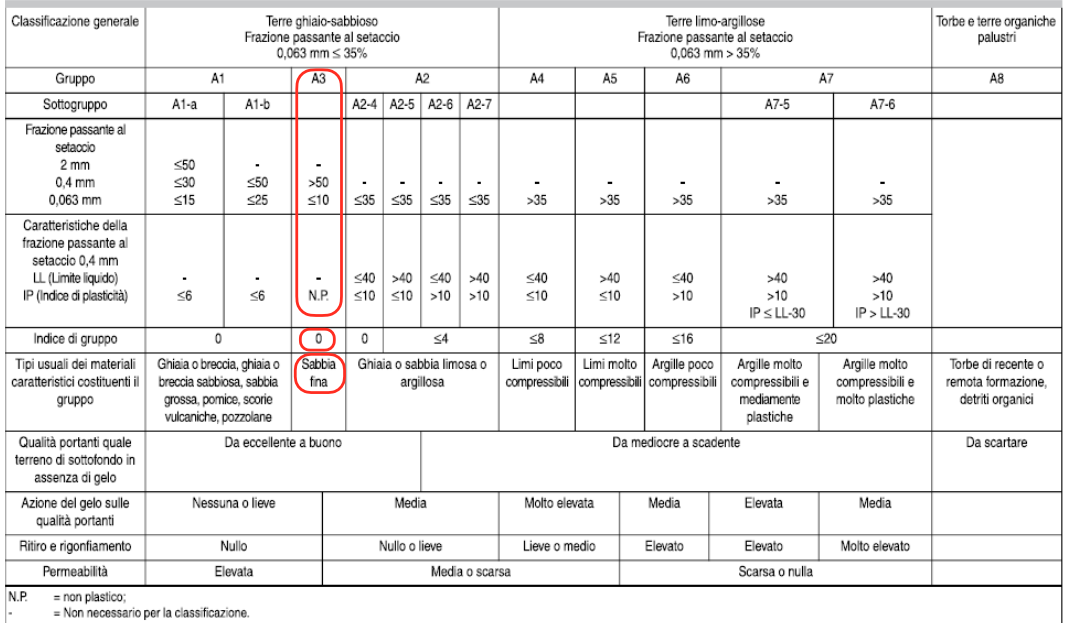

#### **- Tabella 3.9 -**

Dunque il terreno è un **A3**: sabbia fine.

Le sabbie di questo gruppo si prestano male al costipamento per mancanza di coesione e di portanza. L'impiego è limitato alla realizzazione di bonifiche dei piani di posa dei rilevati e di strati anticapillari; terre di questo gruppo possono essere impiegate nella formazione del corpo del rilevato se presentano un coefficiente di uniformità (D60/D10) non inferiore a 7.

Si proceda ora alla classificazione del terreno secondo l'EN 14688-2:

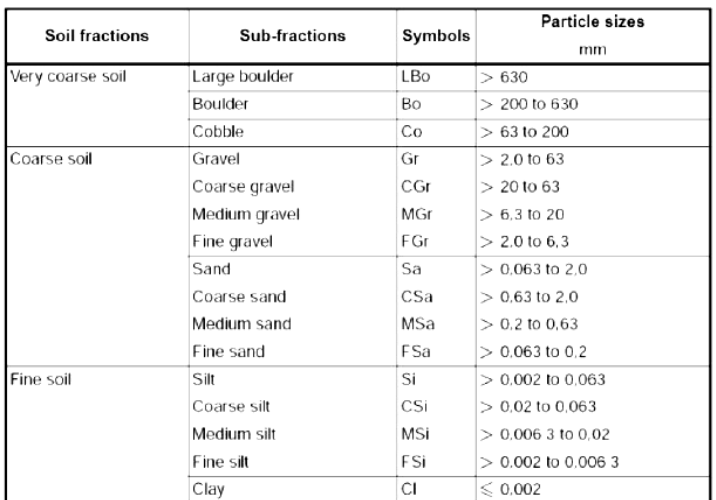

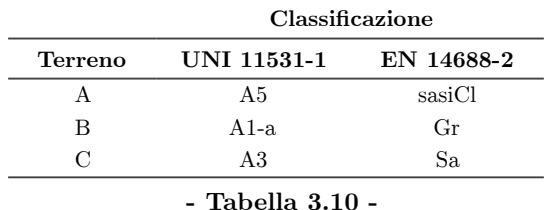

# Possiamo dunque riassumere nella **Tabella 3.10** le classificazioni dei 3 terreni:

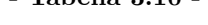

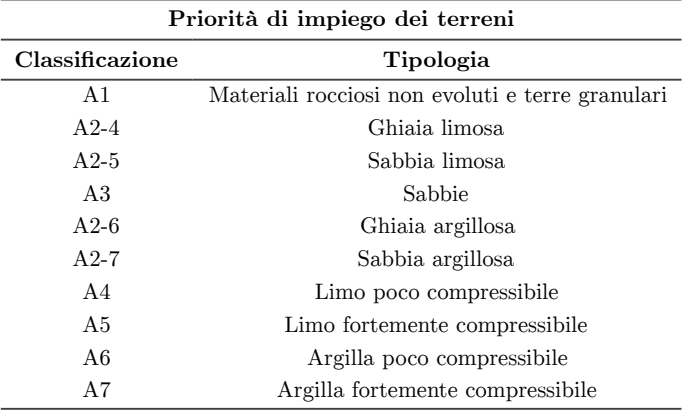

**- Tabella 3.11 -** 

Dunque, risulta dallo studio effettuato, e riferendoci alla **Tabella 3.11**, che il terreno da utilizzare per la costruzione del rilevato è il terreno B.

Massa dell'umido:

$$
m_{\rm u} = m_{_{TOT}} - m_{_{\rm j}}
$$

Massa del secco:

$$
w = \frac{m_u - m_s}{m_s} \quad \Rightarrow \quad m_s = \frac{m_u}{1 + \frac{w}{100}}
$$

Massa volumica secca:

$$
\gamma_s = \frac{m_s}{V_f}
$$

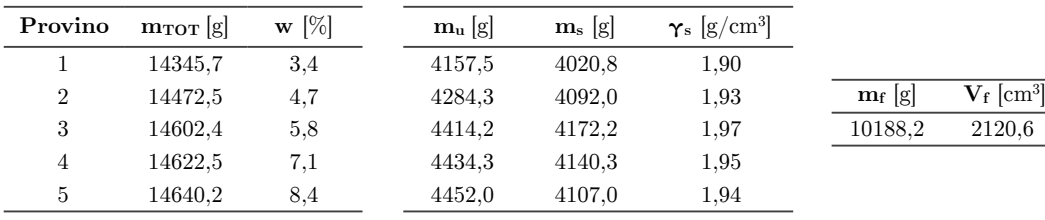

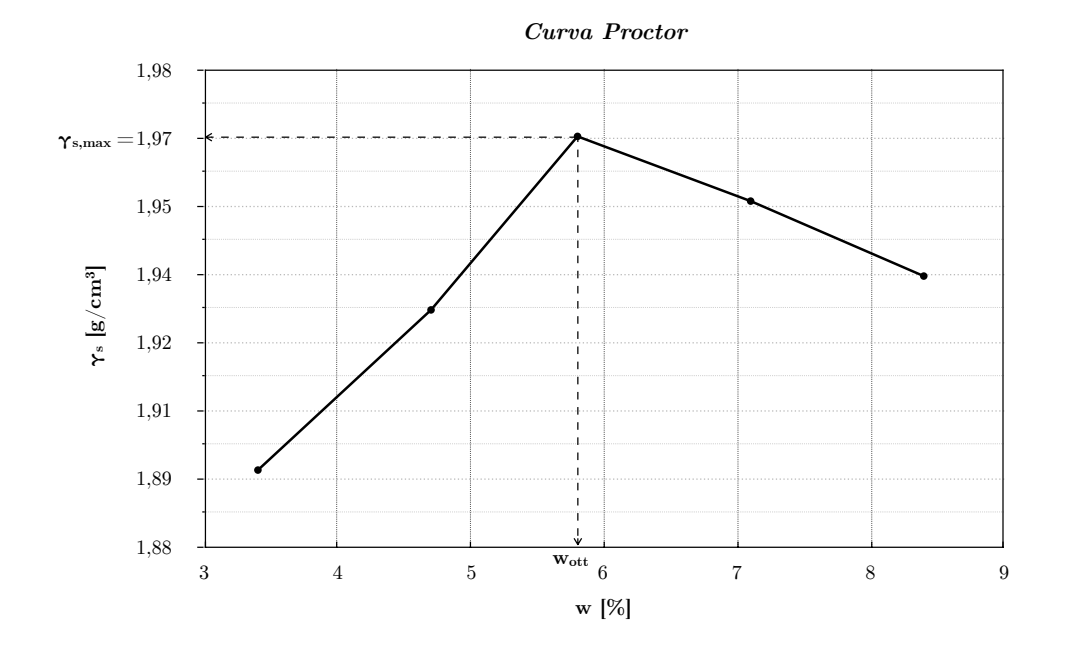

Dalla curva Proctor si ricava  $\,$  w $_{\rm out}$  = 5,8  $\%$   $\,$  e  $\,$   $\,$   $\gamma_{\rm s,max}$  = 1,97 g/cm $^3$  corrispondenti ai dati sperimentali del provino 3.

#### *(a) Cedimento immediato*

Per calcolare il cedimento immediato si utilizza la formula di Giroud formulata per strisce di carico trapezoidali:

$$
S_i = \frac{\gamma \cdot h}{E_u} \cdot \frac{a^2}{a - a^1} \cdot \left\{ r_H - \left( \frac{a^1}{a} \right)^2 \cdot r \cdot r_H \right\}
$$

Questa formula indica la dipendenza dei cedimenti immediati dai seguenti parametri:

- (a) sovraccarico  $\gamma \cdot h$  (con  $\gamma$  massa volumica del terreno costituente il corpo del rilevato)
- (b) modulo di Young del terreno d'appoggio in condizioni non drenate *Eu*
- (c) parametri geometrici *a, a'*
- (d) parametri di influenza di Giroud *rh, r'h*

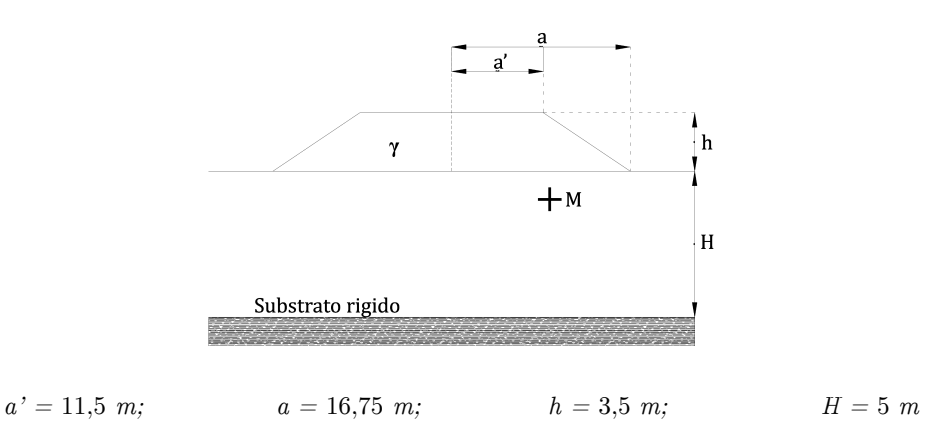

Fissati i parametri geometrici si procede con il calcolo del modulo di Young in condizioni non drenate *Eu.* Esistono due metodi per la stima del modulo:

*Dm, H*

*Di, Hi*

(a) Metodo di Magnagn (*per terreni stratificati*)

$$
E_{\boldsymbol{u},\boldsymbol{m}} = \frac{D_{\boldsymbol{m}} \cdot H}{\displaystyle\sum_{\boldsymbol{i}=1}^N \frac{D_{\boldsymbol{i}} \cdot H_{\boldsymbol{i}}}{E_{\boldsymbol{u},\boldsymbol{i}}}}
$$

 *con Eu=modulo di Young medio (undrained) Dm=sforzo deviatorico medio* 

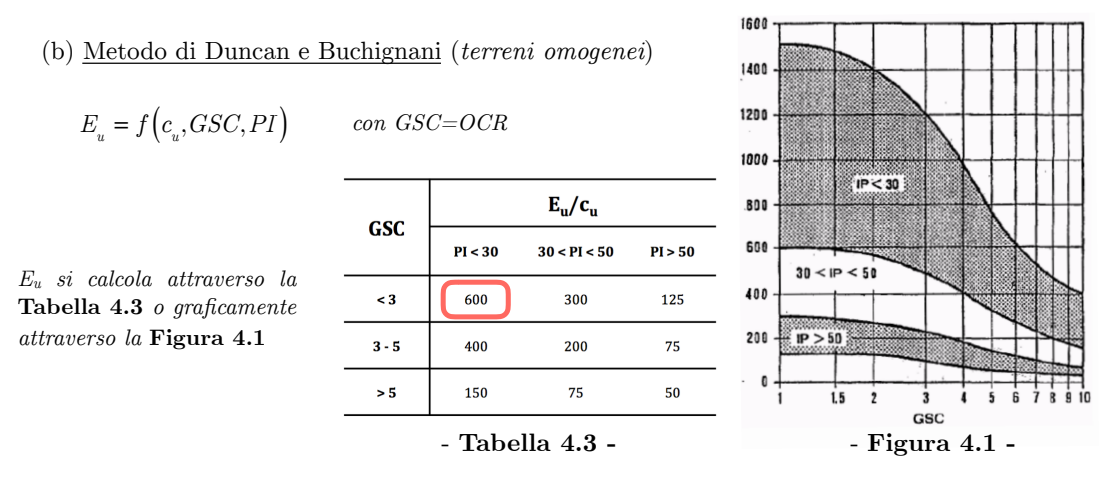

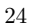

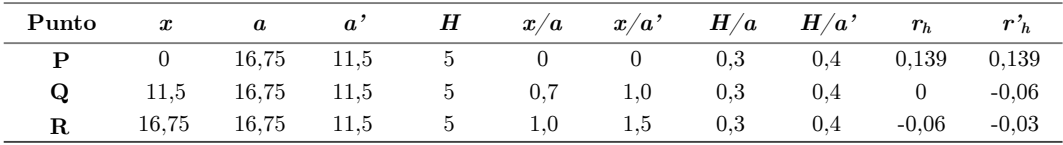

Conversioni:

$$
\gamma = 1,98 \, g \ / \, cm^3 = 1,98 \cdot 10^3 = 1980 \, kg \ / \, m^3
$$
\n
$$
E_u = 20,4 \, MPa = 20,4 \cdot 10^6 \frac{N}{m^2} = 20,4 \cdot 10^6 \frac{kg}{9,81 \, m^2} = 2079510,7 \, kg \ / \, m^2
$$

Utilizzando la formula di Giroud ricaviamo i cedimenti immediati puntuali:

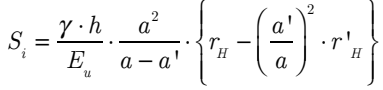

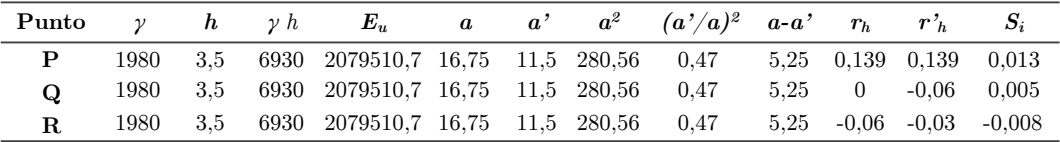

Il cedimento immediato dello strato sarà dato dalla media matematica dei tre:

$$
S_i = \frac{S_{i,P} + S_{i,Q} + S_{i,R}}{3} = \frac{0.013 + 0.005 - 0.008}{3} = 0.0033 \ m = 3.3 \ mm
$$

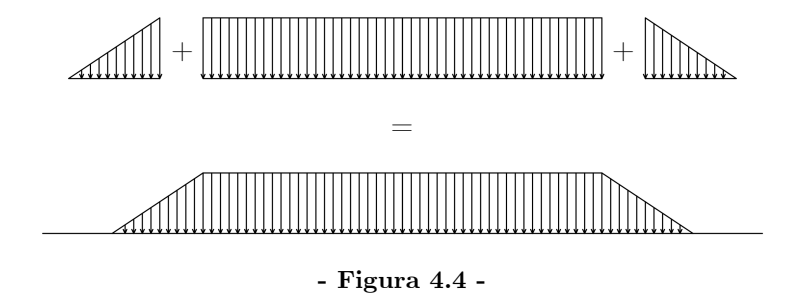

Per ottenere un valore di *Sc* rappresentativo della situazione reale, occorre suddividere lo strato compressibile (strato 2) in differenti sottostrati, valutando per ciascuno di essi il cedimento in alcuni punti caratteristici. Nel caso in esame utilizziamo gli stessi punti già utilizzati nel calcolo del cedimento immediato.

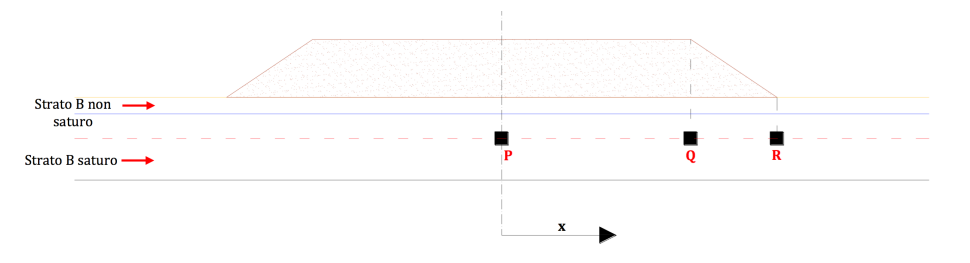

Calcoliamo adesso gli incrementi di tensione per una condizione di carico triangolare, e per una condizione di carico rettangolare, e poi li sovrapponiamo. Si fissa un sistema di riferimento, la cui origine coincide con uno dei due estremi del carico, e avente le direzioni in modo che tutti i punti considerati siano positivi. Le tensioni indotte risultano essere:

· per una condizione di carico verticale triangolare:

$$
\sigma_z = \frac{q}{\pi} \left[ \frac{x}{B} \cdot \alpha - \frac{1}{2} \cdot \sin(2\beta) \right]
$$

· per una condizione di carico verticale uniforme:

$$
\sigma_z = \frac{q}{\pi} \Big[ \alpha + \sin \alpha \cdot \cos(\alpha + 2\beta) \Big]
$$

*q* : *carico per unità di superficie*

 $\alpha, \beta$ : espressi in radianti (se diretti nello stesso verso degli assi sono da considerare positivi, altrimenti negativi) β : *negativo per i punti sotto l* '*area caricata*

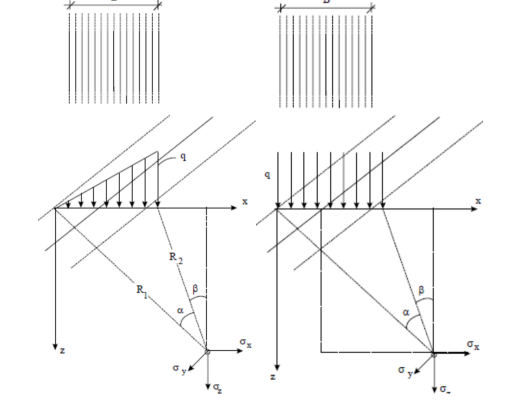

Q)  

$$
\beta = \arctan\left(\frac{\overline{2Q'}}{QQ'}\right) = \arctan\left(\frac{23}{2,5}\right) = 83,8^{\circ} = 1,46^{rad}
$$

$$
(\alpha + \beta) = \arctan\left(\frac{\overline{1Q'}}{QQ'}\right) = \arctan\left(\frac{28,25}{2,5}\right) = 84,9^{\circ}
$$

$$
\alpha = (\alpha + \beta) - \beta = 1,1^{\circ} = 0,02^{rad}
$$

$$
R
$$
\n
$$
B = \arctan\left(\frac{\overline{2R'}}{RR'}\right) = \arctan\left(\frac{28,25}{2,5}\right) = 84,9^{\circ} = 1,48^{rac}
$$
\n
$$
\left(\alpha + \beta\right) = \arctan\left(\frac{\overline{1R'}}{RR'}\right) = \arctan\left(\frac{33,5}{2,5}\right) = 85,7^{\circ}
$$
\n
$$
\alpha = \left(\alpha + \beta\right) - \beta = 0,8^{\circ} = 0,01^{rad}
$$

Noti  $\alpha$  e β per ogni punto  $(P,Q,R)$  si procede con la stima degli incrementi di tensione  $\Delta \sigma$ <sup>7</sup> dovuto alla presenza del rilevato (condizione di carico triangolare):

$$
\sigma_z = \frac{q}{\pi} \left[ \frac{x}{B} \cdot \alpha - \frac{1}{2} \cdot \sin(2\beta) \right]
$$

⎩

 $q = \gamma \cdot h = 1,98 \cdot 10^3 \cdot 3,5 = 6930 \text{ kg } / \text{ m}^2 = 6930 \cdot \frac{9,81}{10^3} = 67,98 \text{ kPa}$ 

$$
\sigma_{z,P} = \frac{q}{\pi} \left[ \frac{1P'}{12} \cdot \alpha - \frac{1}{2} \cdot \sin(2\beta) \right] = \frac{67,98}{\pi} \left[ \frac{16,75}{5,25} \cdot 0,07 - \frac{1}{2} \cdot \sin(2 \cdot 1,36) \right] = 0,058 kPa
$$
\n
$$
\sigma_{z,Q} = \frac{q}{\pi} \left[ \frac{\overline{1Q'}}{12} \cdot \alpha - \frac{1}{2} \cdot \sin(2\beta) \right] = \frac{67,98}{\pi} \left[ \frac{28,25}{5,25} \cdot 0,02 - \frac{1}{2} \cdot \sin(2 \cdot 1,46) \right] = 0,005 kPa
$$
\n
$$
\sigma_{z,R} = \frac{q}{\pi} \left[ \frac{\overline{1R'}}{12} \cdot \alpha - \frac{1}{2} \cdot \sin(2\beta) \right] = \frac{67,98}{\pi} \left[ \frac{33,5}{5,25} \cdot 0,01 - \frac{1}{2} \cdot \sin(2 \cdot 1,48) \right] = 0,002 kPa
$$

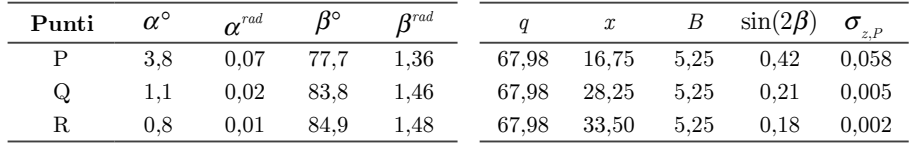

Q) 
$$
\begin{cases} \beta = 0^{rad} \\ \alpha = \arctan\left(\frac{12}{2Q}\right) = \arctan\left(\frac{5,25}{2,5}\right) = 64,5^{\circ} = 1,13^{rad} \end{cases}
$$

R) 
$$
\beta = -\alpha = -64.5^{\circ} = -1.13^{rad}
$$

$$
\alpha = \arctan\left(\frac{12}{1R}\right) = \arctan\left(\frac{5.25}{2.5}\right) = 64.5^{\circ} = 1.13^{rad}
$$

Noti  $\alpha$  e β per ogni punto  $(P,Q,R)$  si procede con la stima degli incrementi di tensione  $\Delta \sigma'_v$ dovuto alla presenza del rilevato (condizione di carico triangolare):

 $\sigma_z = \frac{q}{\pi}$  $\frac{x}{B} \cdot \alpha - \frac{1}{2} \cdot \sin(2\beta)$  $\left[ \frac{x}{B} \cdot \alpha - \frac{1}{2} \cdot \sin(2\beta) \right]$ 

 $q = \gamma \cdot h = 1,98 \cdot 10^3 \cdot 3,5 = 6930 \; kg / m^2 = 6930 \cdot \frac{9,81}{10^3} = 67,98 \; kPa$ 

$$
\sigma_{z,P} = \frac{q}{\pi} \left[ \frac{\overline{1P'}}{12} \cdot \alpha - \frac{1}{2} \cdot \sin(2\beta) \right] = \frac{67,98}{\pi} \left[ \frac{16,75}{5,25} \cdot 0,07 - \frac{1}{2} \cdot \sin(2 \cdot 1,36) \right] = 0,058 kPa
$$
\n
$$
\sigma_{z,Q} = \frac{q}{\pi} \left[ \frac{\overline{12}}{\overline{12}} \cdot \alpha - \frac{1}{2} \cdot \sin(2\beta) \right] = \frac{67,98}{\pi} \left[ \frac{5,25}{5,25} \cdot 1,13 - \frac{1}{2} \cdot \sin(2 \cdot 0) \right] = 24,36 kPa
$$
\n
$$
\sigma_{z,R} = \frac{q}{\pi} \left[ \frac{\overline{0}}{\overline{12}} \cdot \alpha - \frac{1}{2} \cdot \sin(2\beta) \right] = \frac{67,98}{\pi} \left[ \frac{0}{5,25} \cdot 1,13 - \frac{1}{2} \cdot \sin(2 \cdot (-1,13)) \right] = 8,41 kPa
$$

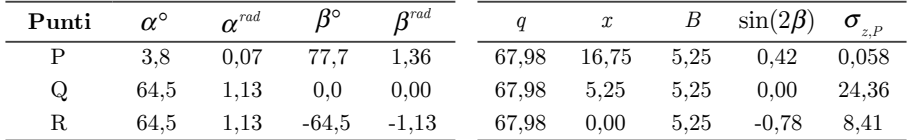

$$
Q) \begin{cases} \beta = 0^{rad} \\ \alpha = \arctan\left(\frac{12}{2Q}\right) = \arctan\left(\frac{23}{2.5}\right) = 83,8^{\circ} = 1,46^{rad} \end{cases}
$$

$$
B) \begin{cases} \beta = \arctan\left(\frac{2R'}{RR'}\right) = \arctan\left(\frac{5,25}{2.5}\right) = 64,5^{\circ} = 1,13^{rad} \end{cases}
$$

$$
R) \begin{cases} (\alpha + \beta) = \arctan\left(\frac{1R'}{RR'}\right) = \arctan\left(\frac{28,25}{2.5}\right) = 84,9^{\circ} \end{cases}
$$

$$
\alpha = (\alpha + \beta) - \beta = 20,4^{\circ} = 0,36^{rad}
$$

Noti  $\alpha$  e β per ogni punto  $(P,Q,R)$  si procede con la stima degli incrementi di tensione  $\Delta \sigma$ <sup>7</sup> dovuto alla presenza del rilevato (condizione di carico triangolare):

$$
\sigma_z = \frac{q}{\pi} \Big[ \alpha + \sin \alpha \cdot \cos(\alpha + 2\beta) \Big]
$$
  
\n
$$
q = \gamma \cdot h = 1,98 \cdot 10^3 \cdot 3,5 = 6930 \text{ kg } / m^2 = 6930 \cdot \frac{9,81}{10^3} = 67,98 \text{ kPa}
$$
  
\n
$$
\sigma_{z,P} = \frac{q}{\pi} \Big[ \alpha + \sin \alpha \cdot \cos(\alpha + 2\beta) \Big] = \frac{67,98}{\pi} \Big[ 2,71 + \sin(2,71) \cdot \cos(2,71 - 1,36 \cdot 2) \Big] = 67,70 \text{ kPa}
$$
  
\n
$$
\sigma_{z,Q} = \frac{q}{\pi} \Big[ \alpha + \sin \alpha \cdot \cos(\alpha + 2\beta) \Big] = \frac{67,98}{\pi} \Big[ 1,46 + \sin(1,46) \cdot \cos(1,46 + 2 \cdot 0) \Big] = 33,97 \text{ kPa}
$$
  
\n
$$
\sigma_{z,R} = \frac{q}{\pi} \Big[ \alpha + \sin \alpha \cdot \cos(\alpha + 2\beta) \Big] = \frac{67,98}{\pi} \Big[ 0,36 + \sin(0,36) \cdot \cos(0,36 + 2 \cdot 1,13) \Big] = 1,21 \text{ kPa}
$$

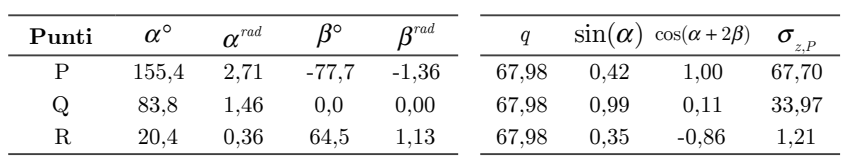

#### *(c) Cedimento secondario*

Ultimatosi il processo di consolidazione, si manifesta un'ulteriore aliquota, definita cedimento secondario e attribuita al comportamento viscoso del terreno sotto tensioni efficaci costanti:

$$
S_c(t) = c_{\alpha e} \cdot H \cdot \log_{10} \frac{t}{t_{100}}
$$

 $con c_{\alpha e}$  = coefficiente di consolidazione secondaria

 $t_{_{\rm 100}}$   $=$ tempo necessario al termine della consolidazione primaria

Questo contributo di cedimento può essere importante nel caso di terreni organici. Poichè il terreno in esame è un A2-5 (non organico), ai fini progettuali il suo valore è irrilevante.

#### *(d) Cedimento totale*

Si ottiene infine il cedimento totale:

$$
S_{TOT} = S_i + S_c(t) = 0,33 + 24,1 = 24,4 \text{ cm}
$$

Esso risulta essere maggiore di 15 cm. Bisogna dunque verificare i requisiti richiesti dal Capitolato Speciale d'Appalto CIRS.

#### *(e) Verifica dei cedimenti*

Al termine dei lavori di realizzazione del rilevato stradale devono sussistere le seguenti condizioni:

$$
\begin{cases} S_{residuo} < 10\% \ S_{TOT} \\ S_{residuo} < 5 \ cm \end{cases}
$$

(*bisogna scegliere il più vincolante tra i due*)

In aggiunta, interessa predire anche l'evoluzione del cedimento nel tempo. Nel caso di materiali a grana grossa (caratterizzati da elevata conducibilità idraulica) è lecito assumere che il cedimento avvenga contestualmente all'applicazione del carico. Al contrario, nei materiali a grana fine (caratterizzati da bassissima conducibilità idraulica), il tempo richiesto per il raggiungimento dell'entità finale del cedimento può risultare estremamente lungo. Questo fenomeno transitorio che vede accoppiati il flusso dell'acqua e la deformazione della fase solida detto processo di consolidazione, è descritto dal modello matematico della teoria monodimensionale della consolidazione di Terzaghi che si basa sulle seguenti assunzioni:

- (a) il mezzo poroso è saturo
- (b) l'acqua e le particelle di terreno sono incomprimibili
- (c) le deformazioni sono infinitesime
- (d) il flusso d'acqua e gli spostamenti del terreno avvengono solo in direzione verticale
- (e) la conducibilità idraulica del mezzo poroso è costante

Dunque il cedimento residuo risulta essere:

$$
S_{res} = S_{TOT} - S_i - U_{m,80gg} \cdot S_c = 24,4 - 0,3 - 0,908 \cdot 24,1 = 2,2 \; cm
$$

Poichè:

$$
\begin{aligned} S_{res} & = 2,2\; cm < 5\; cm \\ S_{res} & = 2,2\; cm < 10\% \; S_{TOT} = 2,4\; cm \end{aligned}
$$

il cedimento risulta essere conforme alle prescrizioni contenute nelle norme tecniche CIRS.

Le prestazioni che si controllano e che permettono di definire la procedura di compattazione da adottare sono:

- (a) densità secca del materiale steso (grado di addensamento);
- (b) portanza.

Si analizzano di seguito i risultati delle indagini sperimentali effettuate mediante la prova del cono di sabbia: per ciascun mezzo di costipamento utilizzato e per ciascun spessore di stesa provato si ottiene l'andamento della densità del secco γs in funzione del numero di passate e del contenuto di umidità di costipamento adottato; una volta individuato bisogna indicare il limite prestazionale richiesto pari al 95%  $\gamma_{s,\text{max}}$ ; occorre inoltre individuare l'intervallo di accettazione del contenuto d'acqua all'interno del quale valutare i livelli prestazionali.

Come previsto dall'art. 1.5 Capitolato CIRS):

 *"Dato che la portanza di una terra dipende dal suo contenuto d'acqua in misura più o meno grande in relazione alla natura della terra stessa, i livelli prestazionali vengono valutati per contenuti d'acqua compresi tutti nell'intervallo:* 

 $w_{_{ott-2\%}}$  < *w* < *w*<sub>ott+2</sub>%

*Se il contenuto d'acqua del materiale al momento delle prove dovesse risultare esterno all'intervallo sopra specificato, la capacità portante può essere stimata a partire dalle misure effettuate e tenendo opportunamente conto dell'influenza dell'umidità."* 

Limite prestazionale richiesto:

95% γ  $\mu$  = 0,95 · 1,97 = 1,87 *g* / *cm*<sup>3</sup>

Per un contenuto d'acqua ottimale pari a:

 $w_{\text{at}} = 5,8\%$ 

si calcola l'intervallo di accettazione del contenuto d'acqua:

 $w_{\text{at-2%}}$  < *w* < *w*<sub>ott+2%</sub>  $w_{\text{out}-2\%} = 5,8 - 2 = 3,8\%$  $w_{\text{at+2\%}} = 5,8 + 2 = 7,8\%$ 

Bisogna però tener conto anche del contenuto naturale  $w<sub>n</sub>$  del terreno in quanto diventa esso il contenuto minimo, al di sotto del quale non si può scendere. Supposto che valga:

 $w_{n} = 4.5\%$ 

l'intervallo di accettazione del contenuto d'acqua diventa:

 $\lfloor w_{n}; w_{\text{ott+2\%}} \rfloor \Leftrightarrow \lfloor 4.5\% ; 7.8\% \rfloor$ 

Qualora il contenuto d'acqua dovesse risultare non interno all'intervallo d'accettazione bisogna:

 $(a)$  se  $w_n > w_{\text{out}+2\%}$   $\Rightarrow$  *togliere umidità dal terreno* (b) se  $w_n < w_{\text{out}-2\%}$   $\Rightarrow$  *umidificare il terreno* 

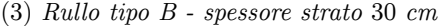

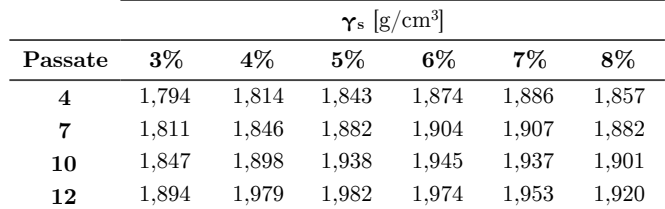

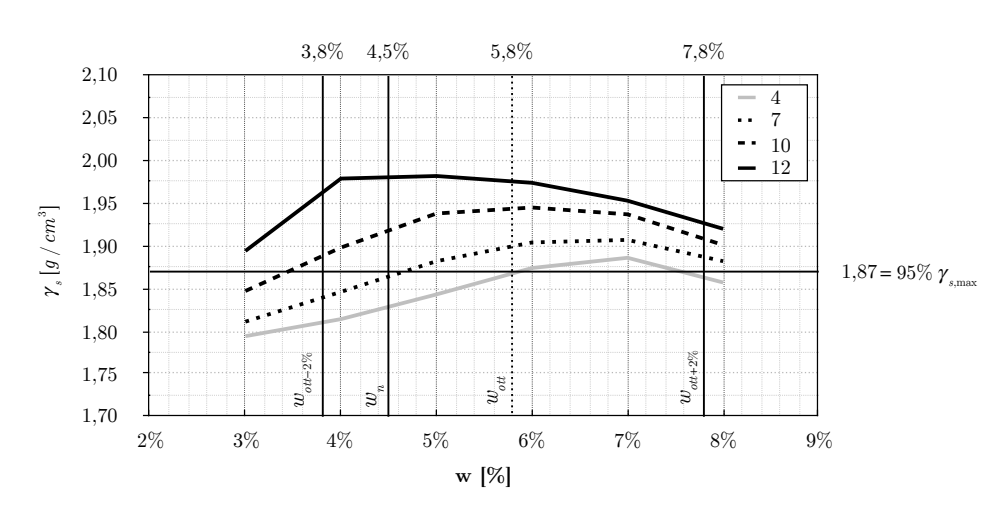

Il numero di passate ottimale che permette di raggiungere i livelli prestazionali richiesti è 10.

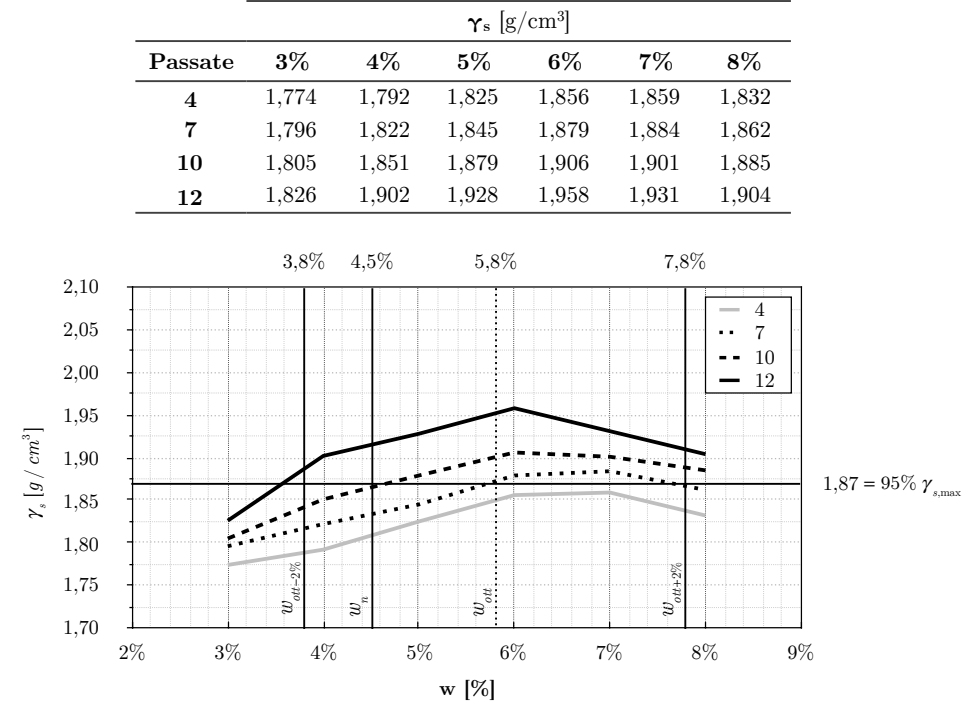

(4) *Rullo tipo B - spessore strato* 50 *cm*

Il numero di passate ottimale che permette di raggiungere i livelli prestazionali richiesti è 12.

(b) *Compattazione strati da* 50 *cm*

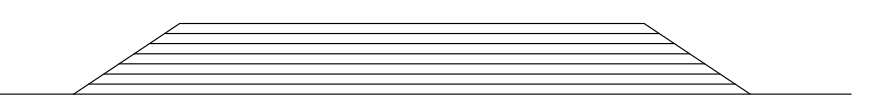

Si suddivide l'altezza del rilevato *h*=3,5 m in strati da 50 cm. Il numero di strati ottenuti da questa suddivisione risultano essere 7. Il numero di strisciate si ricava da considerazioni geometriche fatte su ogni striscia:

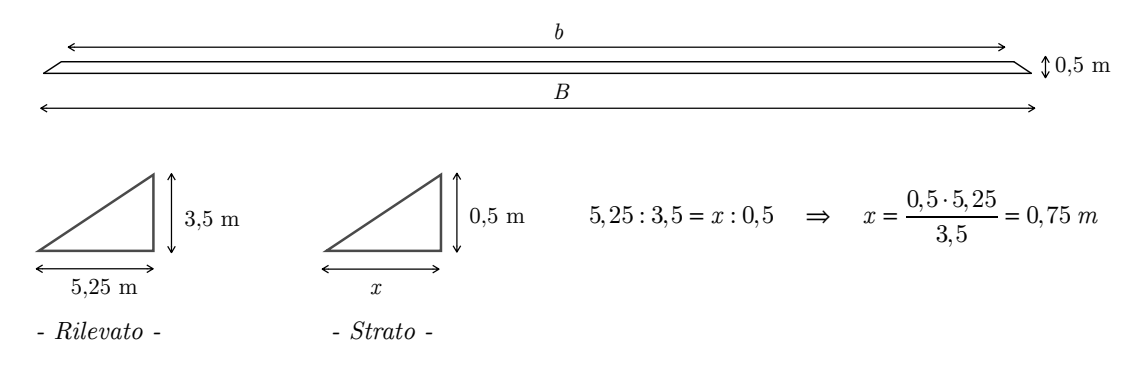

Dunque la base minore b di ogni strato risulta essere:

 $b = B - 2 \cdot x = B - 2 \cdot 0,75$ 

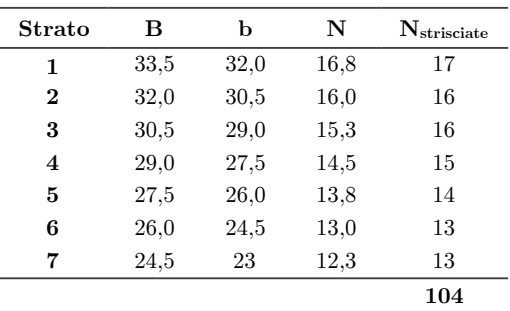

Il numero totale di strisciate per strati aventi spessore da 30 cm è  $N_{\text{strisciate}}=104$ .

È necessario adesso individuare la combinazione ottimale: Noto il numero totale di strisciate Nstrisciate, il numero di passate Npassate, ed il costo al metro lineare di passata Cm, è possibile scegliere la modalità di compattazione ottimale secondo il criterio dell'economicità:

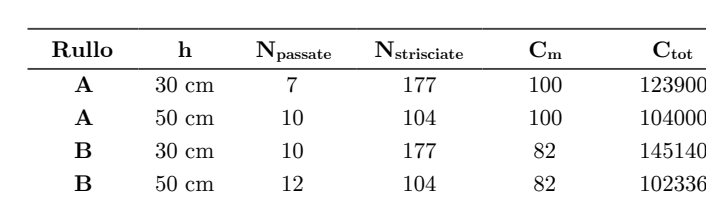

 $C_{tot} = N_{\text{strisciate}} \cdot N_{\text{massate}} \cdot C_m$ 

Quindi il minimo costo si ha utilizzando un rullo tipo B (di larghezza efficace 2 m ed avente un costo al metro lineare pari a 82 unità), con una suddivisione in strati da 50 cm. Dunque per la modalità di compattazione ottimale scelta, il costo totale stimato è pari a 102366 unità.

· La sua produzione oraria è pari a:

$$
P_{o, dozer} = \frac{1}{t_c} \cdot Q_e \cdot \eta \qquad [m^3 / h]
$$

 $con$   $Q_e = Q \cdot FF$ 

*Q* = *capacità nominale*, *quantità media di materiale spostata per ciclo* [*m*<sup>3</sup> ] *misurata allo stato sciolto FF* = *fill factor*, *fattore di riempimento della lama* [-]

 $Q_e = \text{capacità effettiva}, \text{ si riferisce a un carico di lama effettivo } [m^3]$ 

 $\overline{t_c}$  = *tempo medio di ogni ciclo* [*h*]

η = *efficienza o rendimento* [−]

Per determinare la capacità nominale *Q* si considera la tabella presa dall'Handbook per il modello di dozer a disposizione:

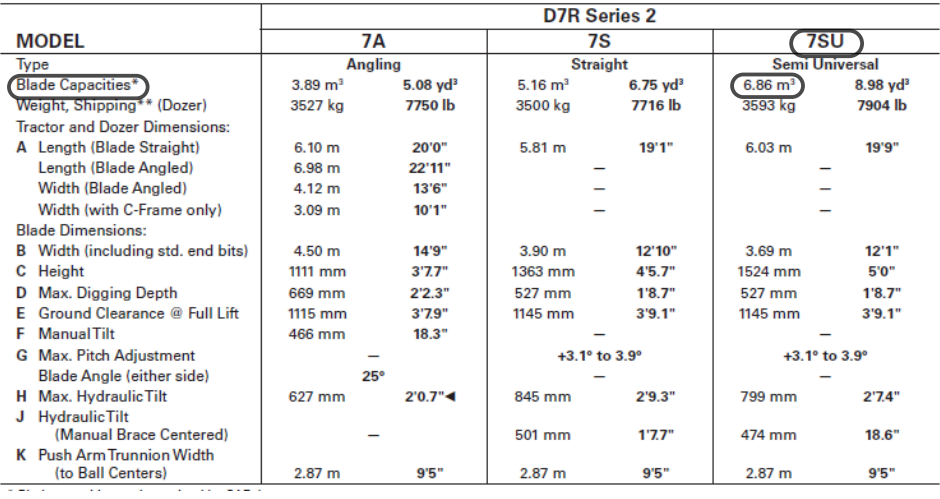

# $Q = 6,86$   $m<sup>3</sup>$

In base al tipo di terreno su cui stiamo lavorando, la capacità nominale può variare. Per tener conto di ciò la moltiplichiamo per un coefficiente di riempimento (fill factor) che varia in base alla tipologia del terreno.

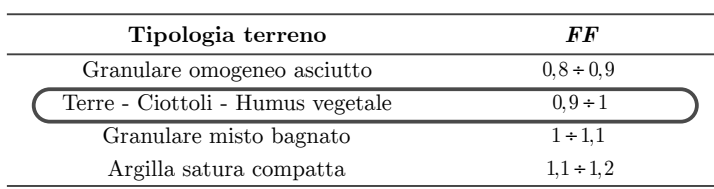

(*quando si ha un intervallo di valori prendo sempre il valore centrale dell'intervallo*)

*fill factor* :

*FF* = 0,95

si ricava poi la capacità effettiva:

 $Q = Q \cdot FF = 6,86 \cdot 0,95 = 6,517$   $m<sup>3</sup>$ 

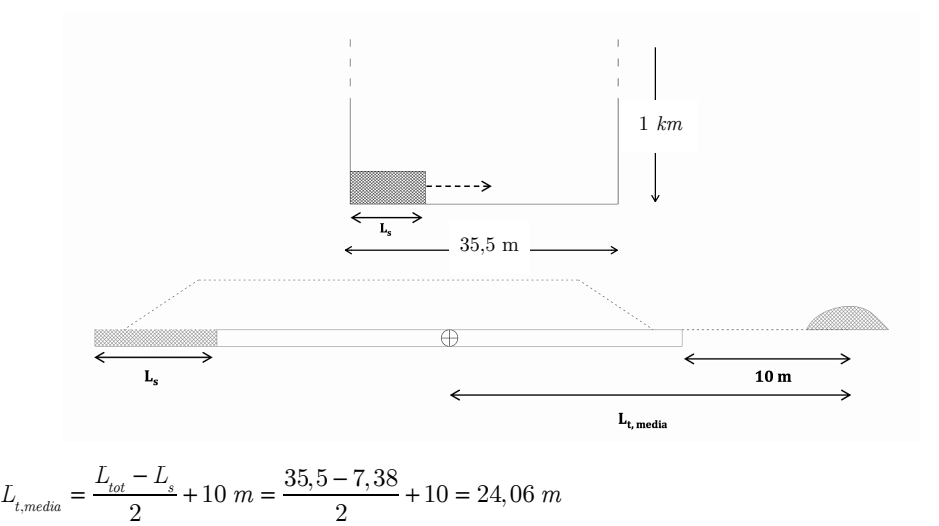

· Per il calcolo della lunghezza di trasporto (media) *Lt* si considera il seguente schema e la seguente formula:

I 10 m aggiunti, derivano dal fatto che il terreno vegetale scoticato potrà essere utilizzato successivamente per l'inerbimento delle scarpate. A questa distanza verranno depositati i cumuli di terreno vegetale, inoltre, con tale distanza è garantito il transito dei mezzi da cantiere.

 $\cdot$  Dall'Handbook si trovano le velocità V<sub>1</sub> V<sub>2</sub> e V<sub>3</sub>:

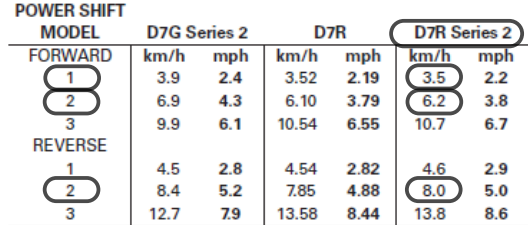

Ma tali velocità tabulate, sono delle velocità massime, dunque non tengono conto del tipo di superficie su cui la macchina opera. Pertanto bisogna calcolare le velocità operative che risultano essere inferiori:

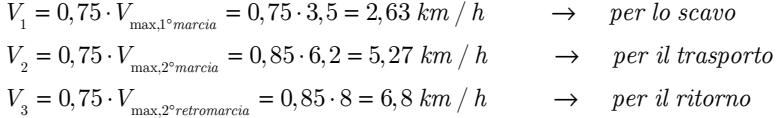

· Per le stime di *To, Tm, Tp,* si tiene conto di quanto detto prima (si prendono i valori centrali dell'intervallo):

 $T_{o} = 1, 5 s$  $T_m = 4.5 s$  $T_p = 1 s$ 

48

· Infine si calcola il tempo totale per eseguire l'attività di scoticamento *T1a*

$$
T_{1a} = \frac{V_{s,scotico}}{P_{o,dozer}} = \frac{21655}{324,4} = 66,75 \ h
$$

poichè una giornata di lavoro dura 8 h ed è suddivisa in due turni da 4 h si esprime  $T_{1a}$  in giorni *lavorativi*, *approssimando alla mezza giornata* (*discriminante* 0,25):

$$
T_{1a} = \frac{66,75}{8} = 8,34 \text{ gg} \approx 8,5 \text{ gg}
$$

dunque necessitano (per eseguire l'attività di scoticamento) 8 giorni e una mezza giornata lavorativa.

#### *(b) Regolarizzazione e costipamento*

Per la regolarizzazione e il costipamento del fondo scavo, il mezzo a disposizione è un rullo metallico tipo CS54B.

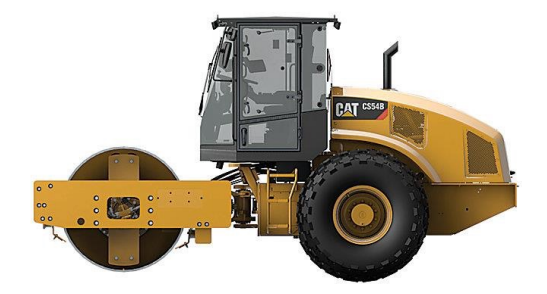

· La sua produzione oraria è pari a:

$$
P_{o, \text{rule}} = \frac{L \cdot V \cdot H}{P} \cdot \eta \qquad [m^3 / h]
$$

 $L =$ largezza reale (non quella effettiva) di compattazione [m]

- $V =$  velocità operativa di compattazione  $[km/h]$
- $H =$  spessore dello strato compattato  $[mm]$
- $P =$ numero di passate (4 da testo)
- $\eta$  = rendimento che tiene conto anche di una parziale sovrapposizione delle passate (10-15 cm) normalmente si considera un valore indicativo di 0,75

*N*.*B*. *inserendo nella formula le dimensioni sopra scritte*, *risulta una*  $P_{\text{amilo}}$  *in*  $[m^3 / h]$ 

$$
P_{_{o,rule}} = \frac{L \cdot V \cdot H}{P} \cdot \eta = \frac{2,13 \cdot 5,8 \cdot 300}{4} \cdot 0,75 = 694,9 \ m^3 \ / \ s
$$

Si consideri uno spessore dello strato rimaneggiato dallo scotico di *H*=30 cm. I valori di *L, V* sono stati ricavati dalla tabella presente sull'Handbook.

*(c) Controlli in corso d'opera* 

Tempo totale per eseguire l'attività:  $T_{1c}=1$  gg

#### **6.2 Formazione del rilevato**

*(a) Trasporto del terreno per la formazione di ogni strato dal luogo di stoccaggio al luogo di stesa* 

La lavorazione prevede l'utilizzo combinato di due mezzi:

- (1) una pala gommata tipo 988H con benna 33-0931 (General Purpose Bucket)
- (2) n dumper tipo 770

(*la pala sarà il mezzo più vincolante in quanto non può rimanere ferma altrimenti ne deriverebbe un calo della produzione*)

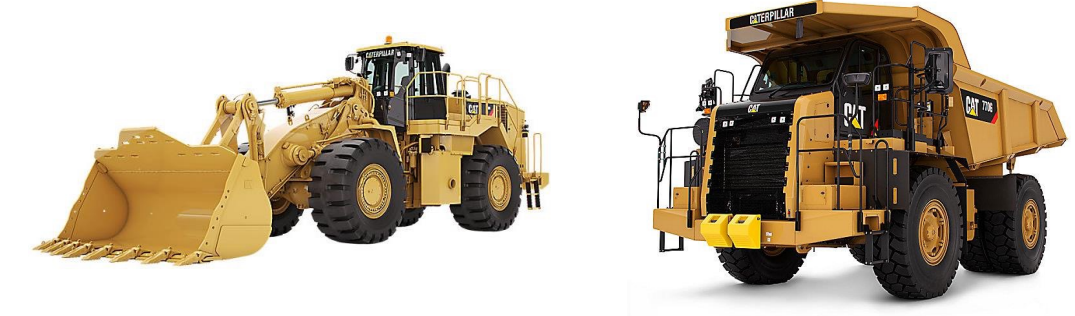

#### *(a.1) Caricamento del terreno sul trasportatore*

· La produzione oraria della pala è:

$$
P_{o, pala} = \frac{1}{\overline{t}_c} \cdot Q_e \cdot \eta \qquad [m^3 / h]
$$

 $con$   $Q_e = Q \cdot BFF$ 

*Q* = *capacità nominale* [*m*<sup>3</sup> ]*dell benna nelle condizioni di colmo* − *raso* (*SAE*)

 $Q_e = \text{capacità}$  *effettiva*  $[m^3]$ 

*BFF* = *bucket fill factor*, *fattore di riempimento della benna* [-]

 $\overline{t_c}$  = *tempo medio di ogni ciclo* [*h*]

 $\eta =$  *efficienza o rendimento*  $[-]$ 

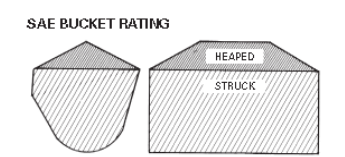

Per calcolare il bucket fill factor dobbiamo prendere in considerazione le caratteristiche del terreno:

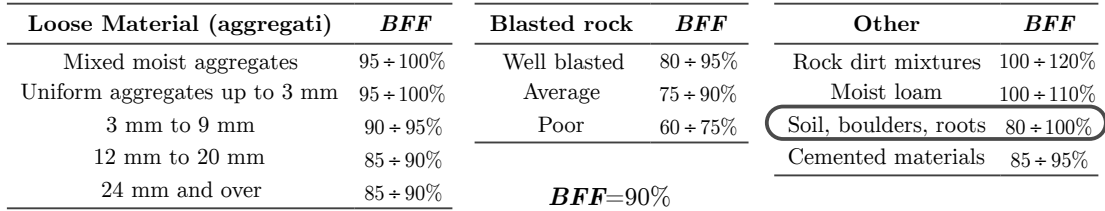

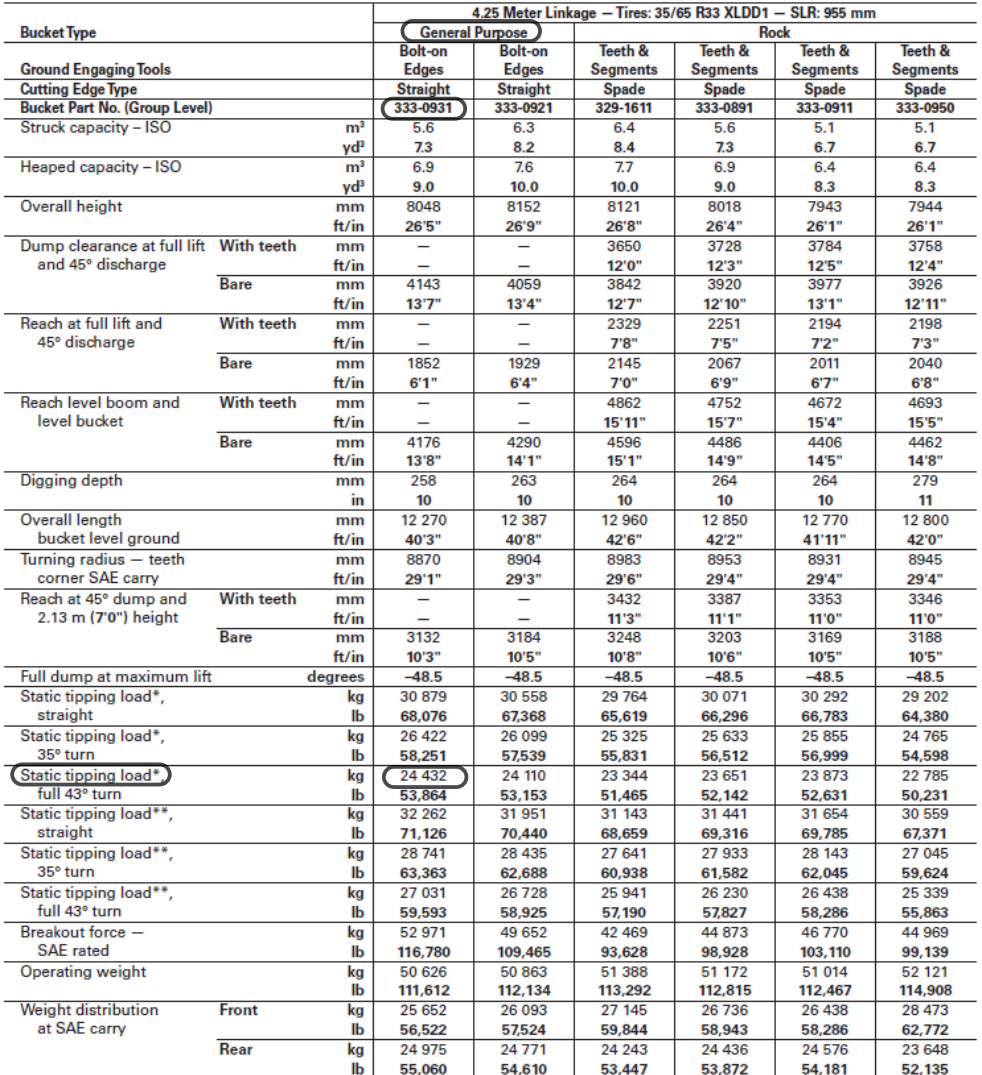

# Dall'Handbook si ricava il valore del carico statico di ribaltamento:

$$
P_{\text{at-1}}
$$
 = 24432 kg

 $P_{\text{rto}} = 24432 \text{ kg}$   $\rightarrow$  *carico statico di ribaltamento* 

$$
P_{\rm lim} = Q_e \cdot \gamma_s = 6,21 \cdot 1352, 5 = 8399 \; kg \qquad \longrightarrow \quad \textit{carico all'interno della benna}
$$

$$
carico\ all\ 'interno\ della\ benna
$$

*dove* 
$$
\gamma_s = \frac{\gamma_b}{1 + f_r} = \frac{1650}{1 + 0.22} = 1352.5 \text{ kg } / m^3
$$

 $\gamma_s = densità \, sciolta$ 

 $\gamma_{b} = density\hat{a}$  *in banco* 

Quindi:

$$
\frac{P_{\text{lim}}}{P_{\text{ribaltamento}}} = \frac{8399}{24432} = 0,34 < 0,5 \qquad \Rightarrow \quad \text{Verifica al ribaltamento soddistatta}
$$

Assumendo un'organizzazione generale del cantiere buona:

$$
\eta_{cl} \cdot \eta_c = 85\%
$$

Dunque si ha:

$$
\eta = \eta_h \cdot \eta_{cl} \cdot \eta_c = \frac{50}{60} \cdot 0,85 = 0,708 = 70,8\%
$$

· Adesso si calcola la produzione oraria della pala:

$$
P_{_{o, pala}} = \frac{1}{\overline{t}_c} \cdot Q_e \cdot \eta
$$

 $poichè$   $\overline{t_{c}}$  *è in secondi e la produzione oraria è in m* $^{3}$  */*  $h$  $b$ *isogna moltiplicare*  $per$  *3600 :* 

$$
P_{o, \text{pala}} = \frac{1}{\overline{t}_c} \cdot Q_e \cdot \eta \cdot 3600 = \frac{1}{26, 4} \cdot 6,21 \cdot 0,708 \cdot 3600 = 599,5 \ m^3 / h
$$

· Infine per procedere col calcolo del tempo necessario per caricare il materiale utile alla formazione di ogni singolo strato, si deve procedere al calcolo preliminare del volume di ogni iesimo strato con cui verrà realizzato il rilevato. Si tratta di un volume banco costipato (la produzione oraria è stata calcolata in termini di materiale sciolto):

$$
V_{s,i-strato} = V_{c,i-strato} \cdot (1+c) \qquad \qquad con \qquad c = \frac{\gamma_c}{\gamma_s} - 1 \quad ; \quad \gamma_c = 95\% \; \gamma_{s, \text{max}}
$$

 $V_s$  = volume sciolto

 $V_c$  = volume compattato

*c* = fattore di compattazione

 $γ<sub>c</sub>$  = densità del materiale compattato

 $\gamma_{\text{\tiny s}}=$ densità del materiale sciolto

 $\gamma_{\text{smax}}$  = densità secca ricavata con la prova Proctor

$$
\gamma_{s,\text{max}} = 1,97 \, g / \, cm^3 = 1,97 \cdot \frac{10^{-3}}{10^{-6}} \frac{kg}{m^3} = 1970 \frac{kg}{m^3}
$$
\n
$$
\gamma_c = 95\% \, \gamma_{s,\text{max}} = 0,95 \cdot 1970 = 1871,5 \, kg / \, m^3
$$
\n
$$
c = \frac{\gamma_c}{\gamma_s} - 1 = \frac{1871,5}{1352,5} - 1 = 0,38
$$

Si calcolano adesso i volumi compattati degli strati:

$$
V_{\text{\tiny{c,i-esimo}}} = \frac{(B_i+b_i)\cdot h_i}{2}\cdot L
$$

E il tempo necessario a caricare il materiale utile alla formazione di ogni singolo strato:

$$
t_{_{2a.1,i}}=\frac{V_{_{s,i-strato}}}{P_{_{o,pala}}}
$$

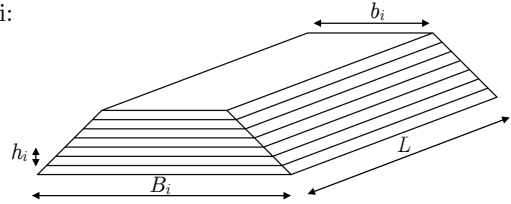

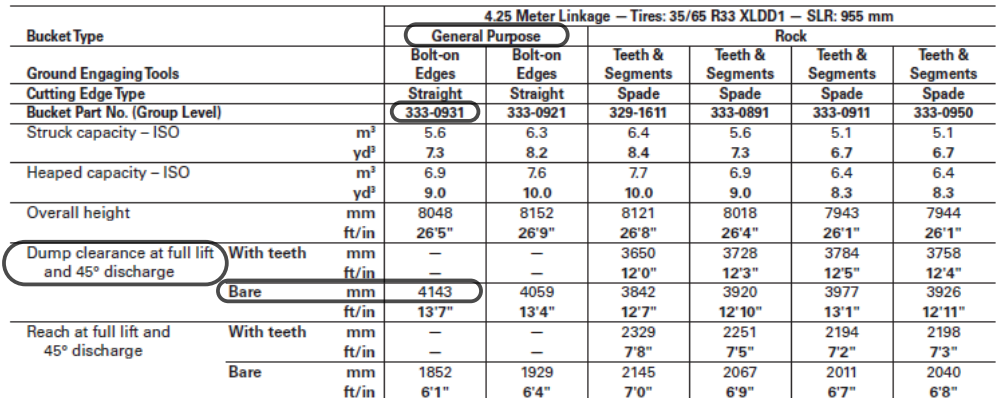

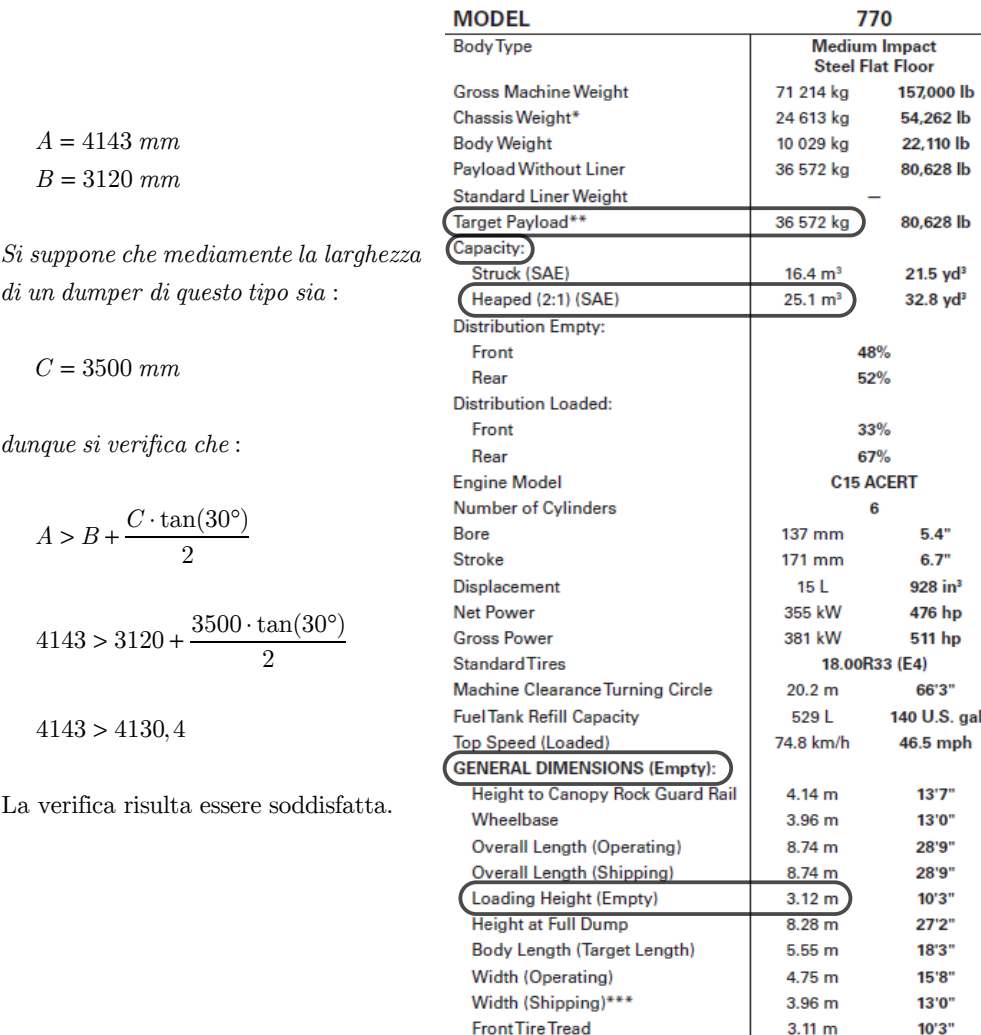

Il terreno del rilevato viene prelevato presso un'area di cantiere all'interno del sedime stradale distante ad 1,5 km dalla zona di realizzazione dell'opera. Tale terreno è stoccato in cumuli.

Dunque il tempo variabile calcolato come:

$$
t_{\textit{variable}} = \sum \frac{\text{distance del percorso } i\text{-esimo}}{\text{velocità media del dumper su } i}
$$

La velocità viene valutata mediante l'utilizzo di nomogrammi. Nel nomogramma E indica quando il dumper è scarico (empty), mentre L indica il dumper carico (loaded). Il percorso deve essere valutato due volte: in andata (L) e in ritorno (E). Poichè la zona di scarico varia di volta in volta si assume che la posizione dello scarico sia individuata univocamente a metà del tratto di lunghezza 1 km che si sta costruendo, dunque il tratto E avrà lunghezza di 500 m. La distanza complessiva che il dumper deve compiere dalla zona di carico alla zona di scarico, dunque, sarà complessivamente di 2 km.

▹ *Andata* (*zona di carico —*> *zona di scarico*)

(tratto A)

```
d = 300 m = 0,3 km
RR = 5\%i = +4\%
```
Resistenza totale:

 $R = RR + i = 5 + 4 = 9\%$ 

```
Dal nomogramma si ottiene
   V_m = 16 \ km/h
```
*il tempo variabile risulta*

$$
t_{\text{var},A} = \frac{d}{V_m} = \frac{0,3}{16} = 0,019 \ h
$$

16 x<br>1000 kg x<br>1000 kg x 1000 E L 70 30 60  $26$ TOTAL RESISTANCE<br>(Grade plus Rolling) 50 RIMPULL  $20$ 40  $15$ 30  $10$  $20$  $9\%$  $10$  $\overline{0}$  $10$ 20 30  $36$  $4($ 55 60 65 70 75 80 km/h 15 46  $10$  $25$ 40 45  $mph$  $\circ$ SPEED

**GROSS WEIGHT** 

100

150

lb x 1000

50

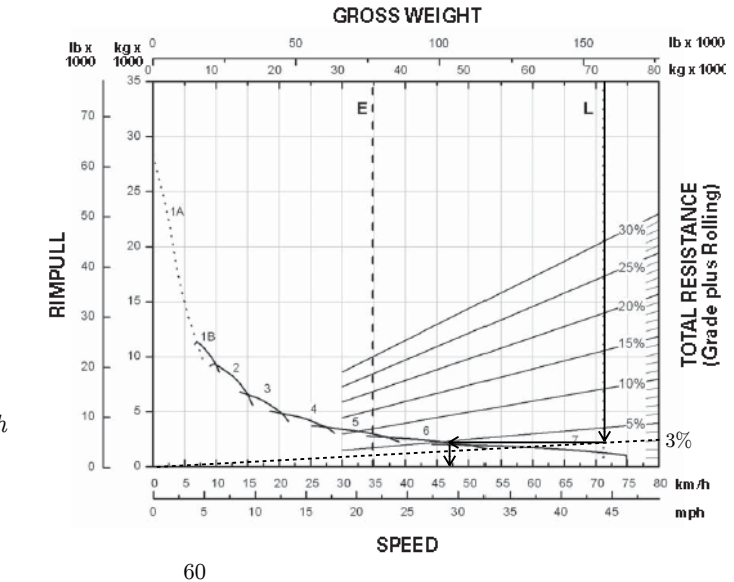

(tratto B)

$$
d = 450 m = 0,45 km
$$
  

$$
RR = 3\%
$$
  

$$
i = 0\%
$$

Resistenza totale:

$$
R = RR + i = 3\%
$$

*Dal nomogramma si ottiene*  $V_m = 47$  *km* / *h* 

*il tempo variabile risulta*

$$
t_{\text{var},A} = \frac{d}{V_m} = \frac{0,45}{47} = 0,0096 \ h
$$

(tratto E)

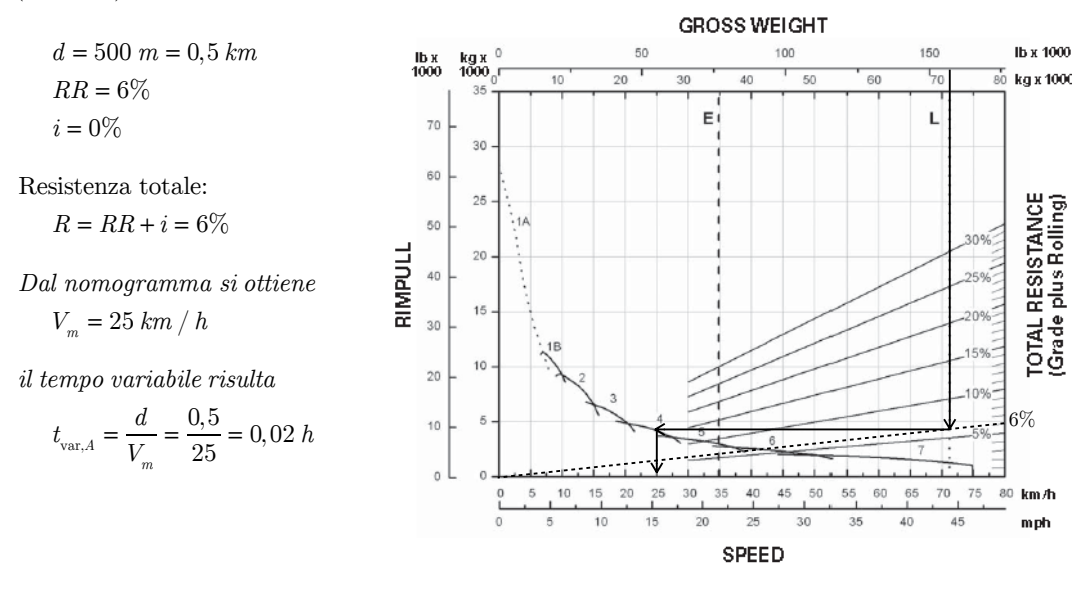

▹ *Ritorno* (*zona di scarico —*> *zona di carico*)

(tratto E)

 $d = 500$   $m = 0.5$   $km$  $RR = 6\%$  $i = 0\%$ 

Resistenza totale:  $R = RR + i = 6\%$ 

*Dal nomogramma si ottiene*  $V_m = 46 \; km / h$ 

*il tempo variabile risulta*

$$
t_{\text{var},E} = \frac{d}{V_m} = \frac{0.5}{46} = 0,0011 \ h
$$

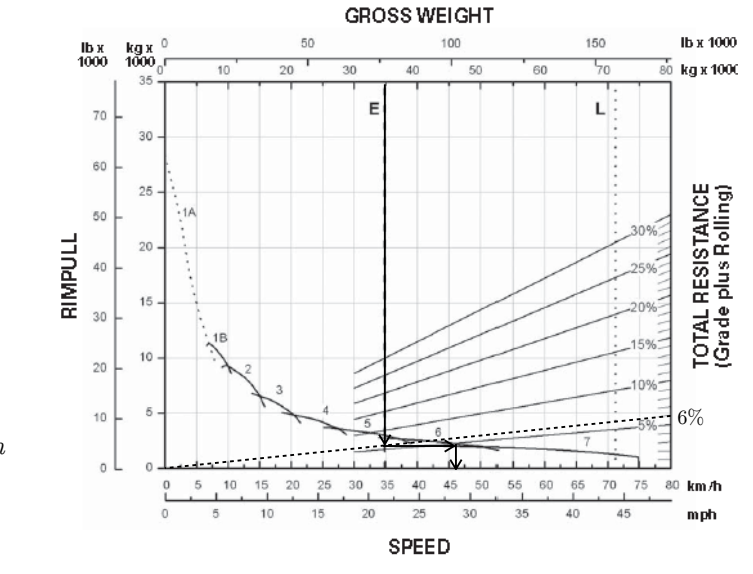

(tratto B)

 $d = 450$   $m = 0,45$   $km$ *RR* = 3%  $i = 0\%$ 

Resistenza totale:  $R = RR + i = 3\%$ 

*Dal nomogramma si ottiene*  $V_m = 72.5 \, km/h$ 

*il tempo variabile risulta*

$$
t_{\text{var},B} = \frac{d}{V_m} = \frac{0.45}{72.5} = 0,00621 \quad h
$$

(tratto A)

$$
d = 300 m = 0, 3 km
$$
  

$$
RR = 5\%
$$
  

$$
i = -4\%
$$

Resistenza totale:  $R = RR + i = 5 - 1 = 1\%$ 

*Dal nomogramma si ottiene*  $V_m = 75 \, km / h$ 

*il tempo variabile risulta*

$$
t_{\text{var},A} = \frac{d}{V_m} = \frac{0,3}{75} = 0,004 \quad h
$$

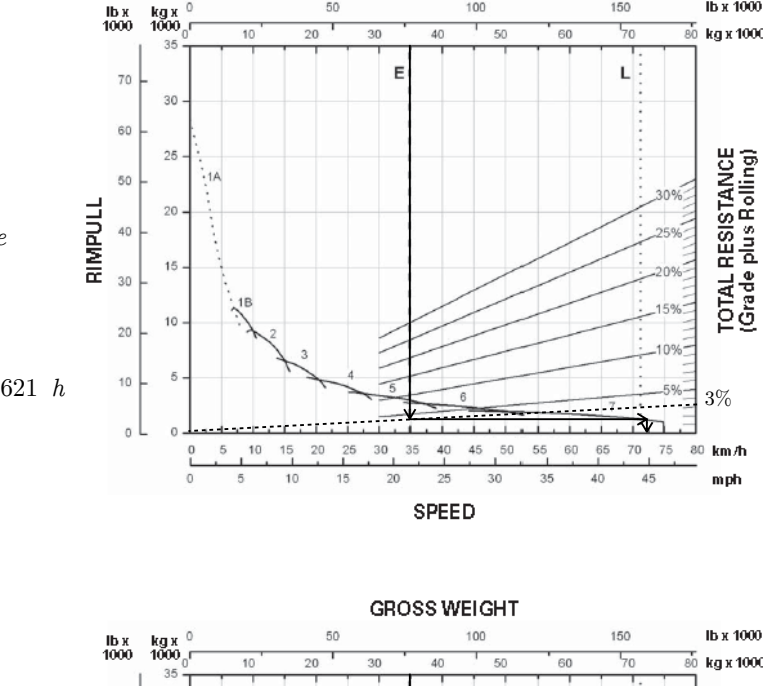

**GROSS WEIGHT** 

 $100$ 

150

**Ib x 1000** 

 $50$ 

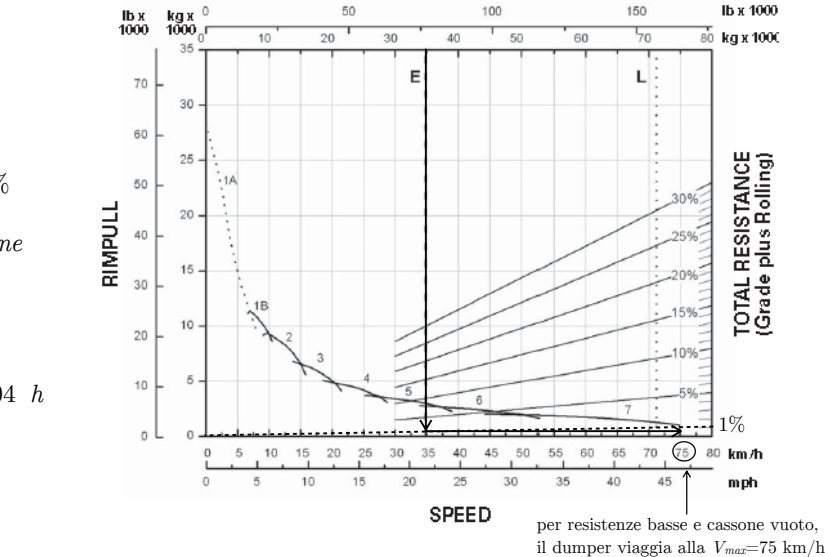

Dunque il tempo variabile risulta:

$$
t_{\textit{variable}} = \sum \left(t_{\text{var},i}^{(\textit{andata})} + t_{\text{var},i}^{(\textit{ritorno})}\right) = 0,095 \ h
$$

Infine si calcola il tempo di ciclo:

$$
\overline{t_c} = t_{\text{fisso}} + t_{\text{variable}} = 0,049 + 0,095 = 0,144 \text{ h}
$$

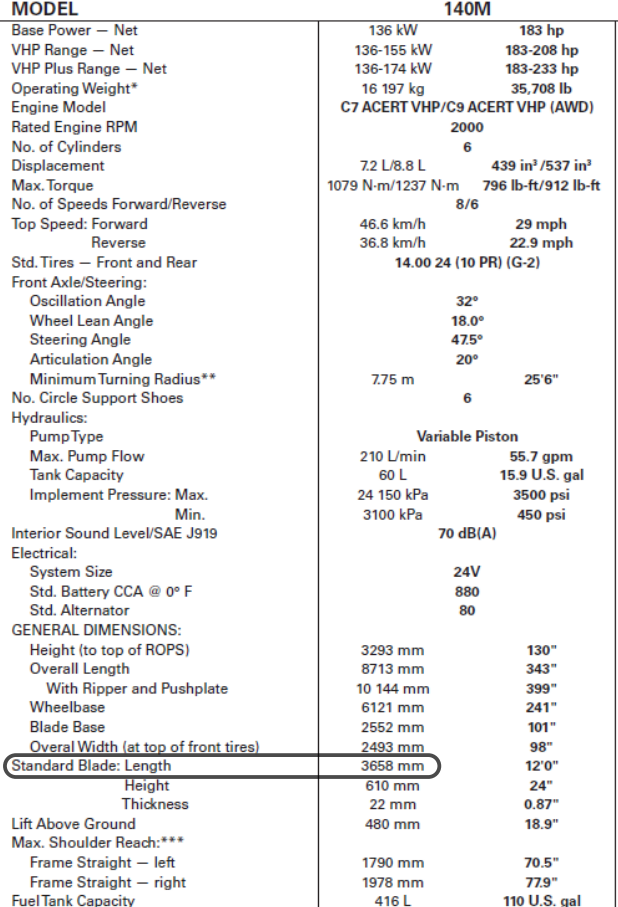

Per ogni strato, conoscendo la larghezza della lama, si calcolano il numero di strisciate nstrisciate.

$$
n_{{\scriptscriptstyle{strisciate},i}} = \frac{B_i}{l_{\scriptscriptstyle{lama}}}
$$

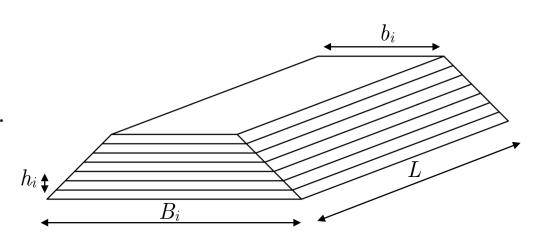

Sapendo che per ogni strisciata bisogna effettuare 2 spandimenti e 2 rifiniture a diverse velocità, si calcola il tempo necessario per la formazione dello strato i-esimo:

$$
t_{2b,i} = \frac{L}{\eta} \left( \frac{n_{spandimento,i}}{V_{spandimento}} + \frac{n_{rifinitura,i}}{V_{rifinitura}} \right)
$$
  
con  $n_{spandimento,i} = n_{strisciate,i} \cdot n_{spand\text{ necessarie}} = n_{strisciate,i} \cdot 2$   
 $n_{rifinitura,i} = n_{strisciate,i} \cdot n_{rif\text{ necessarie}} = n_{strisciate,i} \cdot 2$ 

Infine il tempo totale per eseguire l'attività è:

 $T_{2b} = \sum_{i=1}^{n} t_{2b,i}$ 

· Il volume da compattare di ogni strato è:

$$
V_{\scriptscriptstyle b,compatible,i}\equiv V_{\scriptscriptstyle c,i}
$$

 $(V_{c,i}$  *calcolato a pag*. 56)

· Il tempo totale per compattare ogni singolo strato è:

$$
t_{_{2c,i}} = \frac{V_{\textit{b,compatible,}i}}{P_{\textit{o,}rule}}
$$

· Il tempo totale per eseguire l'attività è:

$$
T_{2c}=\sum_{i=1}^n t_{2c,i}
$$

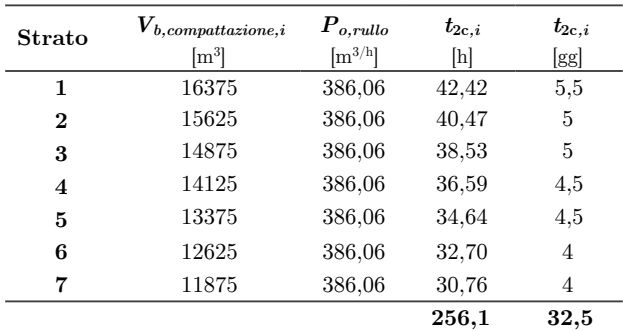

$$
T_{2c}=\sum_{i=1}^n t_{2c,i}=256,1 \;h
$$

poichè una giornata di lavoro dura 8 h ed è suddivisa in due turni da 4 h si esprime  $T_{2c}$  in giorni *lavorativi*, *approssimando alla mezza giornata* (*discriminante* 0,25):

*T*<sup>2</sup>*<sup>c</sup>* = 32,5 *gg* ≈ 32 *giorni e una mezza giornata lavorativa*

# *(d) Controlli in corso d'opera (per ogni strato)*

Per ogni strato, necessita 1 giorno di tempo per eseguire l'attività di controllo, dunque:

$$
T_{_{2d}}=n_{_{strati}}\cdot 1\,\, gg=7\,\, gg
$$

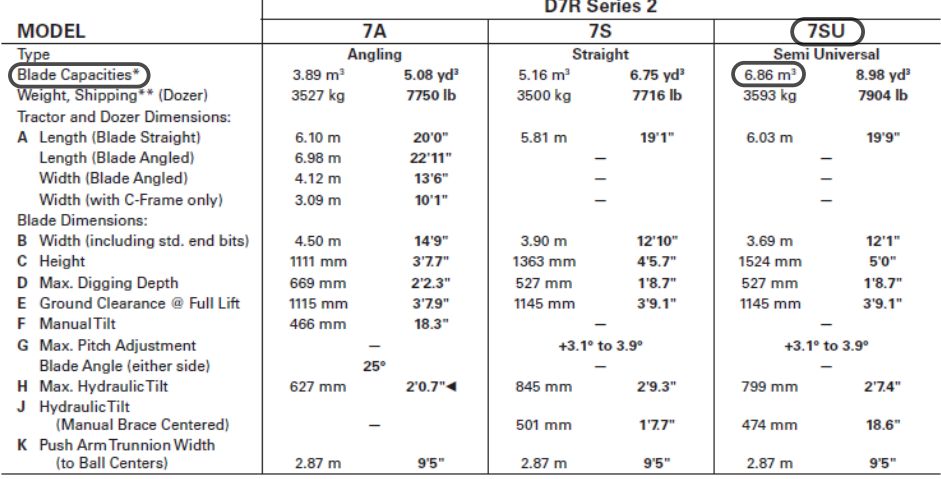

Per determinare la capacità nominale *Q* si considera la tabella presa dall'Handbook per il modello di dozer a disposizione:

In base al tipo di terreno su cui stiamo lavorando, la capacità nominale può variare. Per tener conto di ciò la moltiplichiamo per un coefficiente di riempimento (fill factor) che varia in base alla tipologia del terreno.

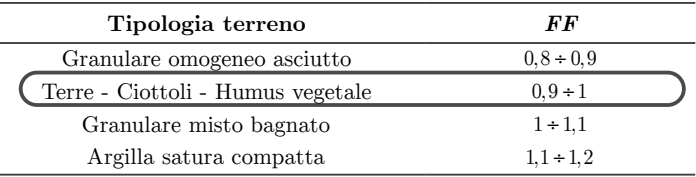

(*quando si ha un intervallo di valori prendo sempre il valore centrale dell'intervallo*)

# *fill factor* :

 $FF = 0.95$ 

si ricava poi la capacità effettiva:

 $\overline{a}$  $\frac{1}{1}$ 

 $Q_e = Q \cdot FF = 6,86 \cdot 0,95 = 6,517$   $m<sup>3</sup>$ 

· Per determinare il tempo medio di ogni ciclo  $\overline{t}_{c}$  si considera il seguente schema e la seguente formula:

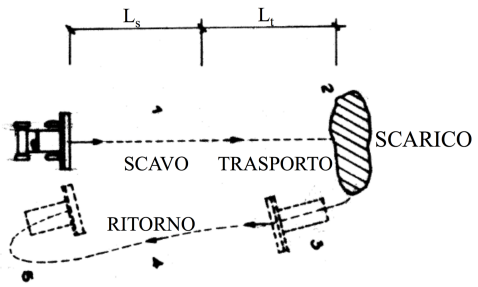

· Per le stime di *To, Tm, Tp,* si tiene conto di quanto detto prima (si prendono i valori centrali dell'intervallo):

$$
T_o = 1, 5 s
$$
  

$$
T_m = 4, 5 s
$$
  

$$
T_p = 1 s
$$

· Infine si può calcolare il tempo medio di ogni ciclo  $\overline{t_c}$ :

$$
\overline{t}_c = \frac{L_t}{V_2} + \frac{L_t}{V_3} + T_o + T_m + 2 \cdot T_p = \frac{10}{5,27/3,6} + \frac{10}{6,8/3,6} + 1,5 + 4,5 + 2 \cdot 1 = 20,13 \text{ sec}
$$

 $\cdot$  Si calcola adesso il rendimento  $\eta$ :

$$
\eta = \eta_{\scriptscriptstyle h} \cdot \eta_{\scriptscriptstyle cl} \cdot \eta_{\scriptscriptstyle c}
$$

*dove* :

<sup>η</sup>*<sup>h</sup>* = *rendi mento orario* (50 min *effettivi di lavoro di ogni macchinaper ogni ora*)  $\eta_{cl}$  = *rendimento climatico*  $\eta_c$  = *rendimento specifico di canitere* 

Assumendo un'organizzazione generale del cantiere buona:

 $\eta_{cl} \cdot \eta_c = 85\%$ 

Dunque si ha:

$$
\eta = \eta_{h} \cdot \eta_{cl} \cdot \eta_{c} = \frac{50}{60} \cdot 0,85 = 0,708 = 70,8\%
$$

· Adesso possiamo finalmente calcolare la produzione oraria del dozer:

$$
P_{_{o,dozer}} = \frac{1}{\overline{t}_{_c}} \cdot Q_{_e} \cdot \eta
$$

 $poichè$   $\overline{t_{c}}$  *è in secondi e la produzione oraria è in m* $^{3}$  */*  $h$  $b$ *isogna moltiplicare*  $per$  *3600 :* 

$$
P_{o, {dozer}} = \frac{1}{\overline{t}_c} \cdot Q_e \cdot \eta \cdot 3600 = \frac{1}{20, 13} \cdot 6,517 \cdot 0,708 \cdot 3600 = 825, 16 \ m^3 \ / \ h
$$

· Si calcola adesso il volume totale di inerbimento da trasportare:

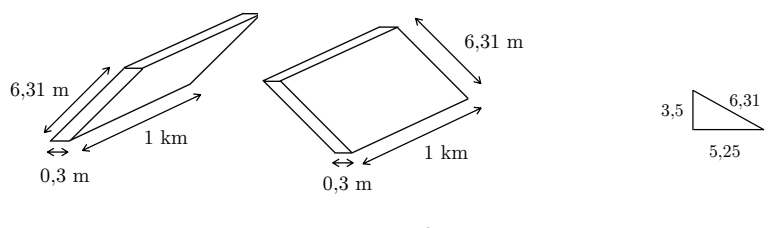

Per ogni scarpata, conoscendo la larghezza della lama, si calcolano il numero di strisciate:

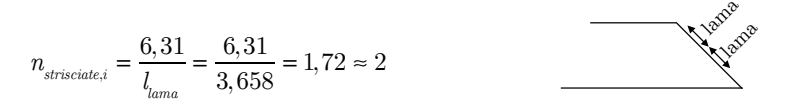

Sapendo che per ogni strisciata bisogna effettuare 2 rifiniture si calcola il tempo necessario per sagomare entrambe le scarpate:

$$
T_{3b} = \frac{L_{tot}}{V \cdot \eta} \cdot n = \frac{2}{1 \cdot 0.75} \cdot (2 \cdot 2) = 10,67 \ h
$$

poichè una giornata di lavoro dura 8 h ed è suddivisa in due turni da 4 h si esprime  $T_{n}$  in giorni *lavorativi*, *approssimando alla mezza giornata* (*discriminante* 0,25):

$$
T_{3b} = \frac{10,67}{8} = 1,33 \text{ gg} \approx 1 \text{ gg} e \text{ mezza} \text{ giornata}
$$

#### **6.4 Cronoprogramma dei lavori**

Il cronoprogramma delle lavorazioni può essere rappresentato per via grafica mediante opportuni strumenti tra cui il GANTT. Esso è un diagramma costituito da un asse orizzontale dei tempi, ed uno verticale costituito dalle mansioni. E' possibile indicare su di esso le risorse umane e tecniche impiegate giornalmente. Nel caso di opere lineari estese vi possono essere molte lavorazioni che avvengono in parallelo. La costruzione del GANTT è legata a determinati vincoli: tecnici (che generano 'immediate precedenze' e/o 'immediate sequenze' delle lavorazioni), o amministrativi (di carattere burocratici).

Ogni lavorazione è costituita da attività differenti che possono svolgersi in parallelo o ammettere sovrapposizioni. Di ogni lavorazione è necessario individuare l'attività principale (che condiziona lo svolgimento delle altre) e quelle secondarie.

 $\longleftrightarrow$  durata attività principale T<sub>A</sub> Lavorazioni  $\longleftrightarrow$  durata attività secondaria T<sub>B</sub>

 $\cdot$  se  $T_A>T_B \Rightarrow$  l'attività secondaria non può finire prima di quella principale

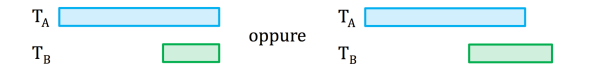

· se TA**≤**TB => l'attività secondaria non può iniziare prima di quella principale prima di quella principale

Per redigere il diagramma delle lavorazioni (GANTT) è necessario considerare alcuni vincoli tecnici (immediate precedenze e sequenze) sulle attività costituenti le lavorazioni:

- 1. Preparazione del piano di posa
	- l'attività (a) può avere uno slittamento massimo (lancio al più tardi) di 2 giorni;
	- l'attività (b) potrà svolgersi in parallelo all'attività (a), ma non potrà iniziare o concludersi prima dell'attività (a), può avere uno slittamento massimo (lancio al più tardi) di 1 giorno;
	- l'attività (c) avrà luogo al termine dell'attività (b).
- 2. Formazione del rilevato
	- l'attività (a) potrà iniziare al termine dell'attività (1c), può avere uno slittamento massimo (lancio al più tardi) di 2 giorni;
	- l'attività (b) potrà svolgersi in parallelo all'attività (a), ma non potrà iniziare o concludersi prima dell'attività (a), può avere uno slittamento massimo (lancio al più tardi) di 1 giorno;
	- l'attività (c) potrà svolgersi in parallelo all'attività (b), ma non potrà iniziare o concludersi prima dell'attività (b), può avere uno slittamento massimo (lancio al più tardi) di 1 giorno;
	- l'attività (d) avrà luogo al termine dell'attività (c);
	- L'attività (a) dello strato successivo (i+1) potrà iniziare al completamento dell'attività (d) dello strato i-esimo. avrà luogo al termine dell'attività 2C;
- 3. Sistemazione delle scarpate
	- l'attività (a) potrà avviarsi al termine della formazione del rilevato;
	- il dozer e il grader possono lavorare in parallelo.

Si ricava infine che utilizzando la metodologia:

- (a) *'lancio al più presto'* il tempo per costruire tutta l'opera è di 66 g.
- (b) *'lancio al più tardi'* il tempo per costruire tutta l'opera è di 92 g e 4h.

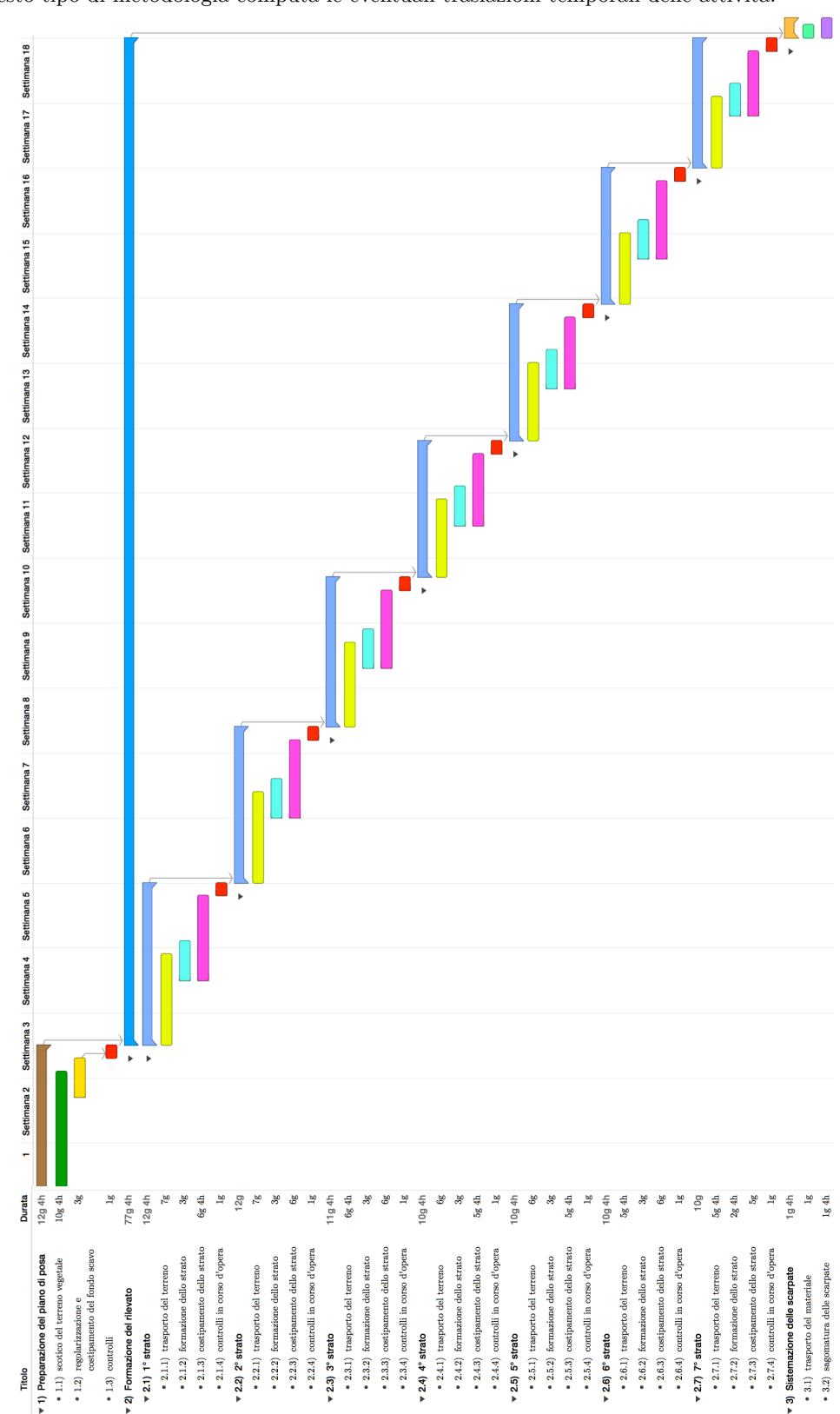

*(b) Metodologia 'lancio al più tardi'* 

Questo tipo di metodologia computa le eventuali traslazioni temporali delle attività.

78

La densità secca in situ si calcola come:

$$
\gamma_{sito} = \frac{m_s}{V}
$$
  

$$
m_s = \frac{m_u}{1 + \frac{w}{100}}
$$
  

$$
V = \frac{m_{tot} - m_{conv + piastra}}{\gamma_{sabbia}}
$$

Poichè la prova Proctor viene fatta su un materiale selezionato granulometricamente (D<25 mm) bisogna correggere  $\gamma_{\scriptscriptstyle sito}$  in quanto si devono confrontare grandezze omologhe:

$$
\gamma_{_{s,corr}} = \frac{m_{_s} - m_{_{25mm}}}{V-V_{_{25mm}}} = \frac{m_{_s} - m_{_{25mm}}}{V - \frac{m_{_{25mm}}}{\gamma_{_{25mm}}}}
$$

mentre la prova Proctor aveva dato un risultato di $\gamma_{_{\rm smax}}=1,97\ g\ /\ cm^3$ 

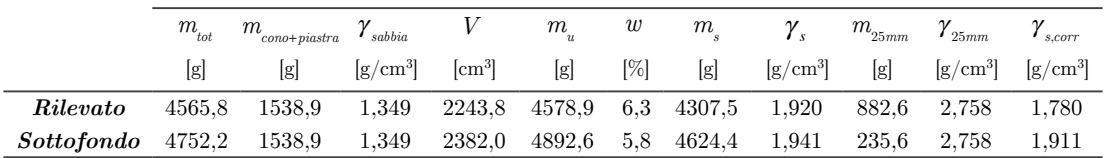

Si calcola dunque il il grado di addensamento e si confronta col valore normato in **Tabella 7.1**

▹ *Rilevato*

$$
Grado di addenssamento = \frac{\gamma_s}{\gamma_{s,\text{max}}} \cdot 100 = \frac{1,78}{1,97} \cdot 100 = 90,4\,\% \quad 92\% \quad \Rightarrow NO
$$

▹ *Sottofondo*

$$
Grado di addenssamento = \frac{\gamma_s}{\gamma_{s,\text{max}}} \cdot 100 = \frac{1,91}{1,97} \cdot 100 = 97\% \Rightarrow 95\% \Rightarrow OK
$$

(b) *Portanza*

|                                 |       |                  |       |                    |      | <i>Lettura comparatori</i>  mm |            |      |       |
|---------------------------------|-------|------------------|-------|--------------------|------|--------------------------------|------------|------|-------|
| Pressione                       |       | Piano d'appoggio |       | Corpo del rilevato |      |                                | Sottofondo |      |       |
| $\left[\mathrm{kg/cm^2}\right]$ |       |                  |       |                    |      |                                |            |      |       |
| 0,2                             | 17.25 | 4.68             | 19,52 | 23,78              | 9.98 | 14,53                          | 9.77       | 8.55 | 12.64 |
| 0,5                             | 16.25 | 3.68             | 18.52 | 23.25              | 9.52 | 14.11                          | 9.60       | 8.33 | 12.44 |
| $1.5\,$                         | 15.02 | 2.55             | 17.32 | 22.56              | 8.88 | 13.49                          | 9.19       | 7.89 | 12.05 |

*Lettura comparatori* [mm]

**- Tabella 7.3 -** *Risultati prove di portanza in situ (carico si piastra)*

# **8. Mix design di miscele bituminose**

Per la determinazione di una miscela ottimale, si utilizza il metodo di Marshall, metodo semplice e rapido che consente di determinare la stabilità di un conglomerato bituminoso. Utilizzando questo metodo, si progetta la miscela di conglomerato bituminoso per lo strato di usura. La procedura di mix design: definisce la composizione della miscela (granulometria e contenuto di legante), determina i parametri per il controllo (volumetria e proprietà meccaniche), e stabilisce le condizioni operative ottimali (temperatura di miscelazione e stesa). Essa si articola nelle seguenti fasi:

- (a) scelta del legante (in base al PG XX-YY)
- (b) progettazione della curva granulometrica
- (c) determinazione del contenuto di bitume di primo tentativo
- (d) preparazione di miscele aventi contenuti di bitume differenti
- (e) determinazione delle proprietà volumetriche
	- · contenuto dei vuoti
	- · VMA e VFA (anche se non richiesto dal Capitolato CIRS)

(f) determinazione delle proprietà meccaniche

- · stabilità
- · scorrimento
- · rigidezza
- (g) definizione del contenuto ottimale di bitume (in base ai risultati ottenuti da (e) ed (f))

#### *(a) scelta del legante bituminoso*

Pur non essendo contemplata nella procedura Marshall, la scelta del legante viene effettuata mediante il procedimento proposto da SUPERPAVE, sistema di classificazione (basato sul clima), attraverso il quale i bitumi vengono distinti in classi prestazionali:

*PG XX* −*YY*

*PG* = Performance Grade

*XX* = temperatura massima di progetto della pavimentazione

*YY* = temperatura minima di progetto della pavimentazione

Sono noti a tal fine, i dati di temperatura massima e minima giornaliera dell'aria registrati nell'area di Torino dal 2002 al 2012. Inoltre è nota la latitudine dell'intervento (45,22°) e l'affidabilità richiesta (98%).

· Per calcolare la massima temperatura di progetto della pavimentazione *Tmax,p* si procede con:

(1) il calcolo della massima temperatura dell'aria  $T_{\text{max,a}}$  (media mobile su 7 giorni)

Partendo dai dati di temperatura massimi giornalieri  $T_{max,g}$ , per ogni anno è necessario calcolare la temperatura massima dell'aria Tmax,a,i come media mobile su 7 giorni (per gli ultimi giorni dell'anno si utilizzano i giorni seguenti dell'anno successivo).

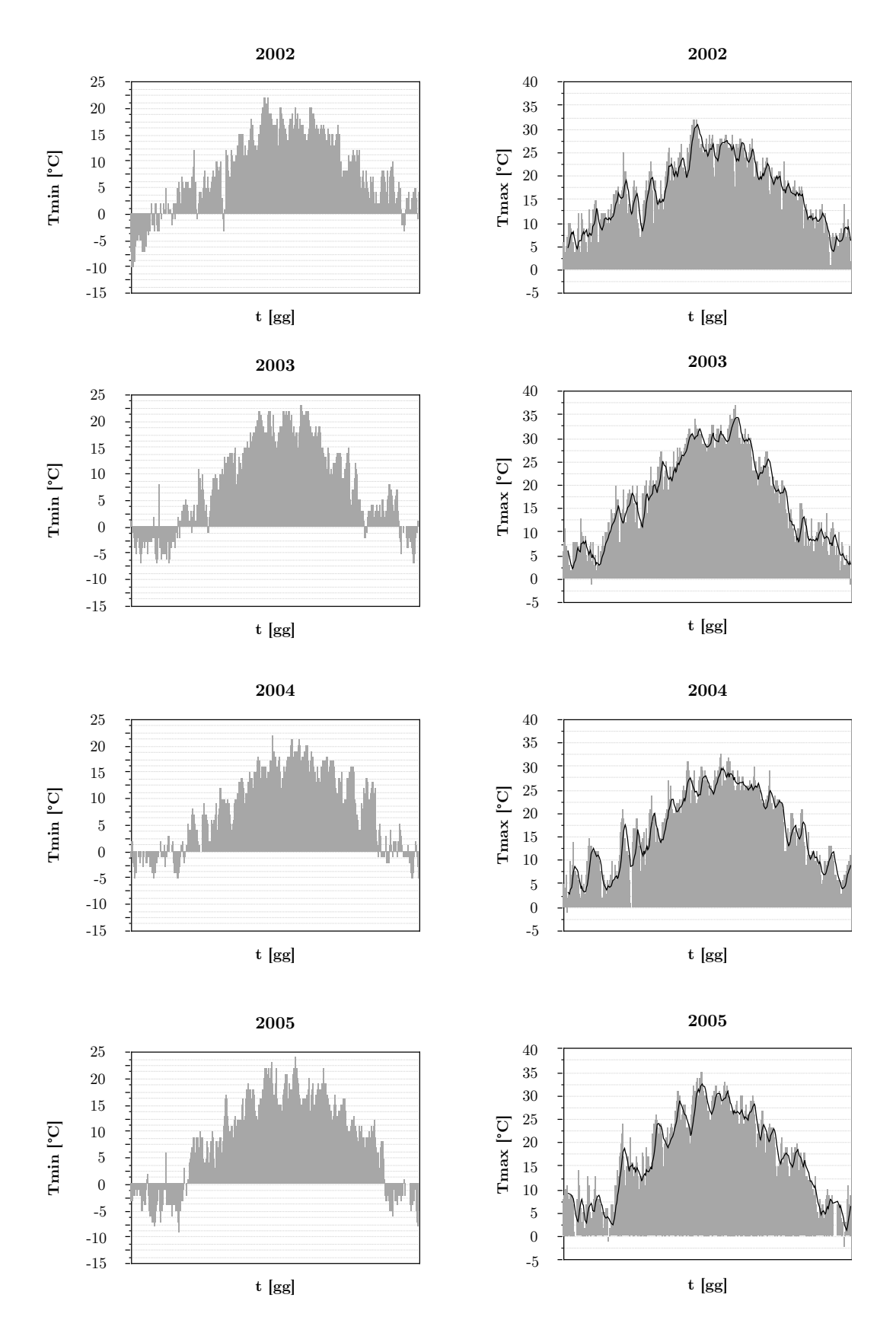

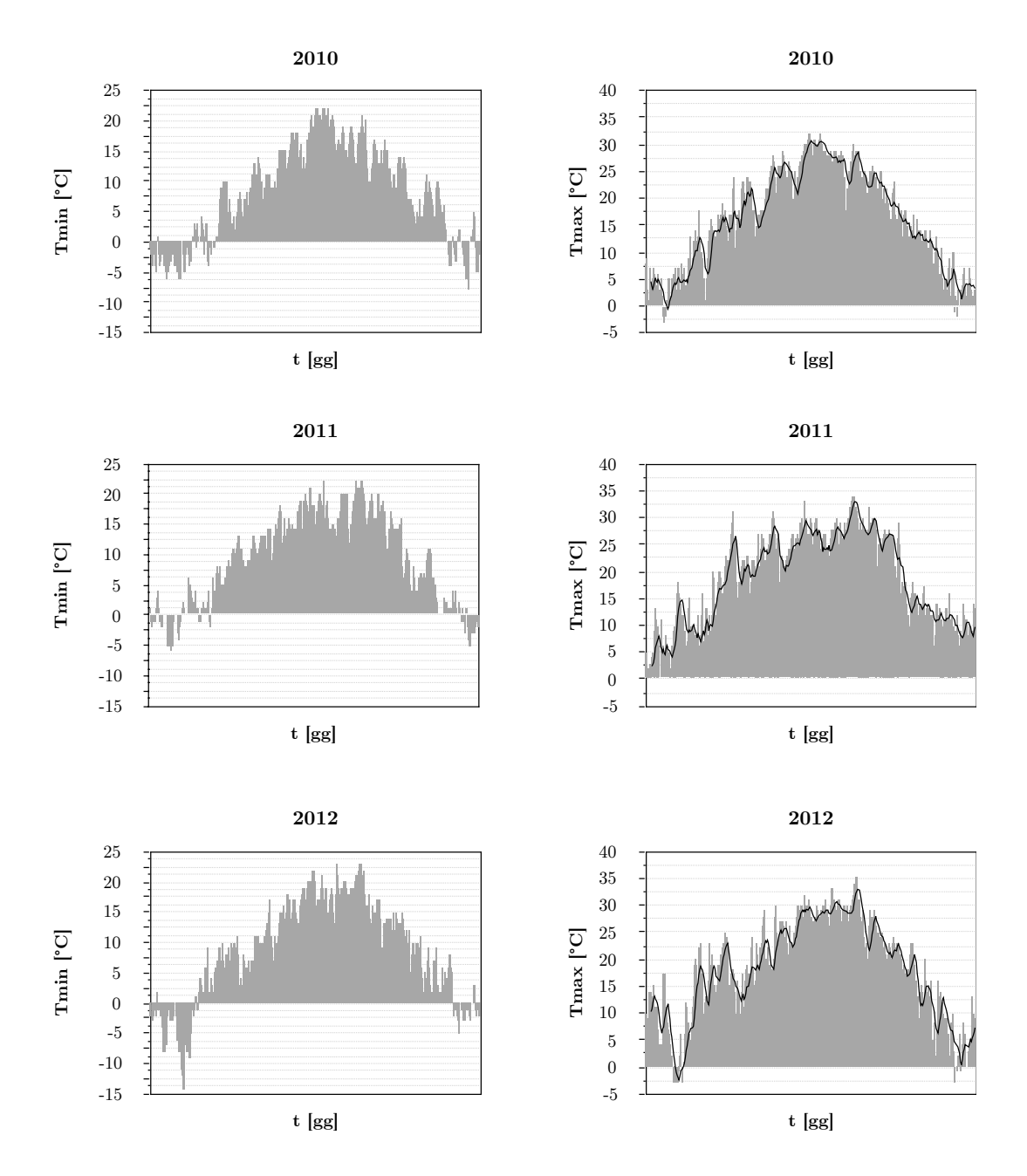

Infine, dalle temperature minime e massime dell'aria ottenute, si calcolano le temperature massime e minime di progetto:

$$
T_{\max,p} = 54,32 + 0,78 \cdot T_{\max,a} - 0,0025 \cdot LAT^2 - 15,14 \cdot \log(H + 25) + z(9 + 0,61 \cdot \sigma_{\max,a}^2)^{0,5}
$$
  
= 54,32 + 0,78 \cdot 32 - 0,0025 \cdot 45,22<sup>2</sup> - 15,14 \cdot log(20 + 25) + 2,054(9 + 0,61 \cdot 1,56<sup>2</sup>)<sup>0,5</sup> = 56°C  

$$
T_{\min,p} = -1,56 + 0,72 \cdot T_{\min,a} - 0,004 \cdot LAT^2 + 6,26 \cdot \log(H + 25) - z(4,4 + 0,52 \cdot \sigma_{\min,a}^2)^{0,5}
$$
  
= -1,56 + 0,72 \cdot (-8) - 0,004 \cdot 45,22<sup>2</sup> + 6,26 \cdot log(0 + 25) - 2,054(4,4 + 0,52 \cdot 2,98<sup>2</sup>)<sup>0,5</sup> = -13°C

Per ultimo, si sceglie il PG (l'intervallo più piccolo) che racchiude le temperature  $T_{\text{max,p}}$  e  $T_{\text{min,p}}$ 

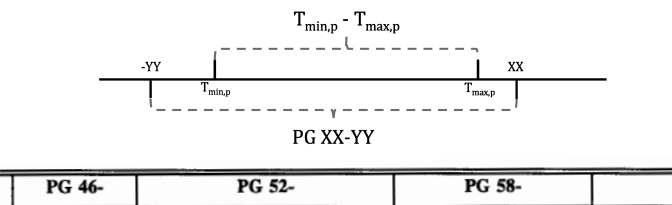

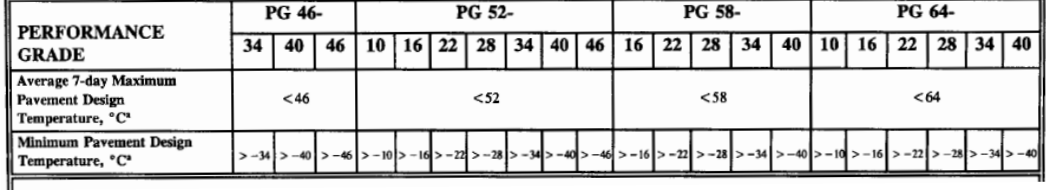

Si definisce dunque un PG 58-16.

#### *(b) progettazione della curva granulometrica*

La scelta dello scheletro litico ottimale si articola in due fasi:

(1) *scelta della tipologia di aggregato* 

Le classi granulometriche scelte sono: pietrisco (P), pietrischetto (p1, p2), graniglia (G), sabbia (S1, S2), filler (F). Di ciascuna frazione è disponibile da distribuzione granulometrica (**Tabella 8.1**)

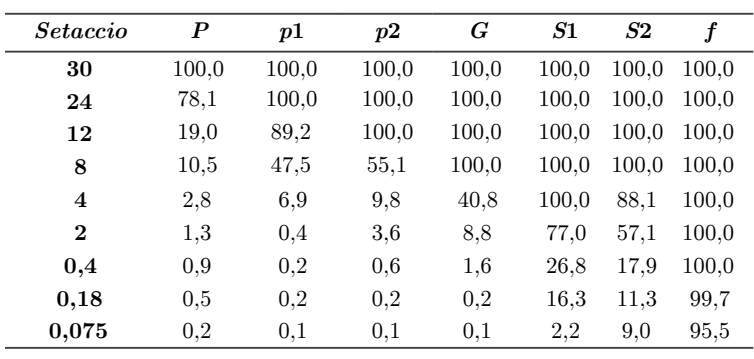

**- Tabella 8.1 -** 

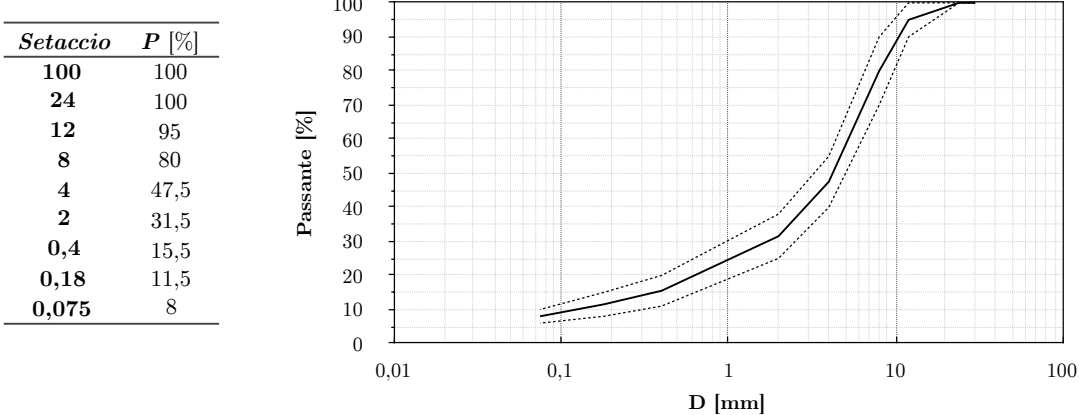

La curva ideale di progetto è quella curva (rientrante nel fuso A) che si determina come media dei due limiti (centro del fuso di progetto):

Le frazioni a disposizione devono essere dosate per ottenere una curva reale di progetto tanto più prossima a quella ideale di progetto. Per far ciò bisogna minimizzare lo scarto tra le due curve:

$$
\sum \Big[ P_{teor,i} - P_{\text{prog},i} \Big]^2 = \min
$$

Dunque si ottengono *m* equazioni in *n* parametri  $\alpha_i$  da determinare (equazioni ai passanti):

$$
\begin{cases}\nP_1(d_1) \cdot \alpha_1 + P_2(d_1) \cdot \alpha_2 + \dots + P_n(d_1) \cdot \alpha_n = P_{prog}(d_1) \\
P_1(d_2) \cdot \alpha_1 + P_2(d_2) \cdot \alpha_2 + \dots + P_n(d_2) \cdot \alpha_n = P_{prog}(d_2) \\
\dots \\
P_1(d_m) \cdot \alpha_1 + P_2(d_m) \cdot \alpha_2 + \dots + P_n(d_m) \cdot \alpha_n = P_{prog}(d_m)\n\end{cases}
$$

100

*che devono rispettare i seguenti vincoli progettuali* :

$$
\begin{cases} \alpha_1 + \alpha_2 + \dots + \alpha_n = 1 \\ \alpha_1; \alpha_2; \dots; \alpha_n \ge 0 \\ \% B_{\text{min}} < \% B' < \% B_{\text{max}} \end{cases}
$$

*dove essendo stato scelto il fuso A* (*da tabella*) *si ha*  $\%B_{\min} = 4,8$  *e*  $\%B_{\max} = 5,8$ 

Il problema si presenta in un numero di equazioni superiore al numero delle incognite e dei vincoli. Non esiste un'unica soluzione bensì molteplici che individuano una curva reale di progetto prossima a quella ideale. La soluzione è ottenuta mediante tecniche numeriche.

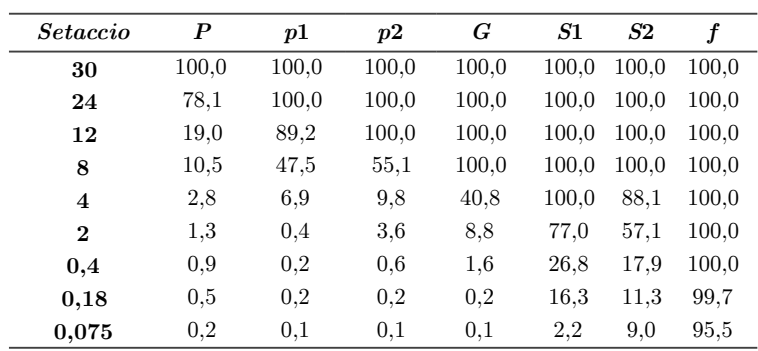

Nota la combinazione ottimale utilizzando tutte le classi disponibili, si riduce il numero delle classi. Si individua dunque adesso la combinazione ottimale degli aggregati utilizzando al massimo tre classi ed eventualmente il filler. Dalla **Tabella 8.2** si nota come i valori più elevati di  $\alpha$  (che indica quanta quota parte della classe granulometrica viene utilizzata) si hanno per p1, G, S1. Su di esse si riapplica il metodo utilizzato in precedenza, trasformando le equazioni ai passanti (si riduce il numero di elementi di ogni equazione in quanto vengono eliminati  $P_{p,i}(d_i) \cdot \alpha_i$ ;  $P_{p2,i}(d_i) \cdot \alpha_i$ ;  $P_{S2,i}(d_i) \cdot \alpha_i$ ).

| Setaccio                | $\boldsymbol{P}$ | p1                         | p2                     | G                               | S1                                  | S <sub>2</sub>               | $\boldsymbol{f}$ |
|-------------------------|------------------|----------------------------|------------------------|---------------------------------|-------------------------------------|------------------------------|------------------|
| 30                      | 100,0            | 100,0                      | 100,0                  | 100,0                           | 100.0                               | 100.0                        | 100.0            |
| 24                      | 78,1             | 100,0                      | 100,0                  | 100,0                           | 100,0                               | 100,0                        | 100,0            |
| 12                      | 19,0             | 89,2                       | 100,0                  | 100,0                           | 100,0                               | 100.0                        | 100,0            |
| 8                       | 10.5             | 47,5                       | 55,1                   | 100,0                           | 100,0                               | 100,0                        | 100,0            |
| $\overline{\mathbf{4}}$ | 2,8              | 6,9                        | 9,8                    | 40,8                            | 100,0                               | 88,1                         | 100,0            |
| $\bf{2}$                | 1,3              | 0,4                        | 3,6                    | 8,8                             | 77,0                                | 57,1                         | 100,0            |
| 0,4                     | 0,9              | 0,2                        | 0,6                    | 1,6                             | 26,8                                | 17.9                         | 100,0            |
| 0,18                    | 0.5              | 0,2                        | 0,2                    | 0,2                             | 16.3                                | 11,3                         | 99,7             |
| 0,075                   | 0,2              | 0,1                        | 0,1                    | 0,1                             | 2,2                                 | 9,0                          | 95,5             |
|                         | $\alpha_{\rm p}$ | $\pmb{\alpha}_{_{\!p\!1}}$ | $\pmb{\alpha}_{_{p2}}$ | $\alpha_{\scriptscriptstyle G}$ | $\alpha_{\scriptscriptstyle S1}^{}$ | $\alpha_{_{\underline{S}2}}$ | $\alpha$         |
|                         | 0,001            | 0.391                      | 0.000                  | 0,258                           | 0.275                               | 0,000                        | 0,074            |

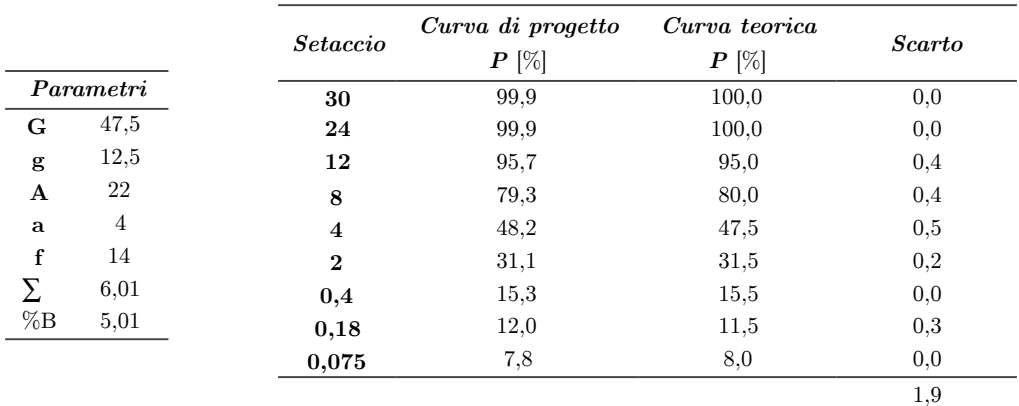

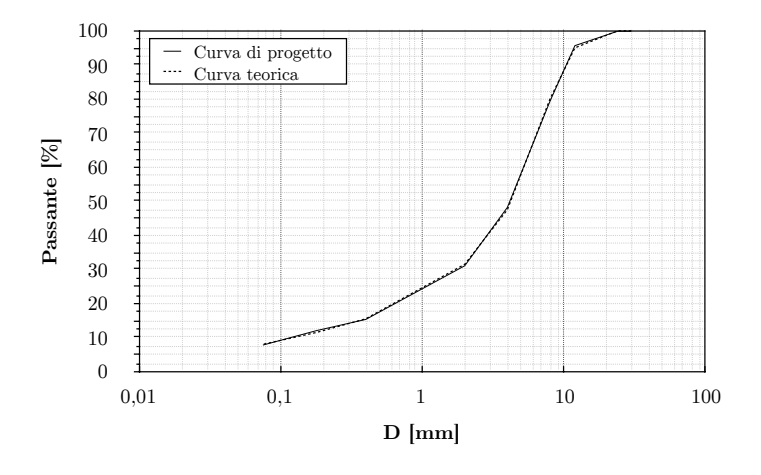